#### Introductory Terascale School, April 2015 (DESY)

# muon muon Statistics exercises *Tuesday 3.5 hours (14:00-15:30 & 16:00-18:00)*  Analysis walkthrough

muon 

*Ivo* van Vulpen (UvA/Nikhef)

muon 

*Wednesday 3.5 hours (11:00-12:30 & 14:00-16:00)* 

### A short lecture on Root and statistics

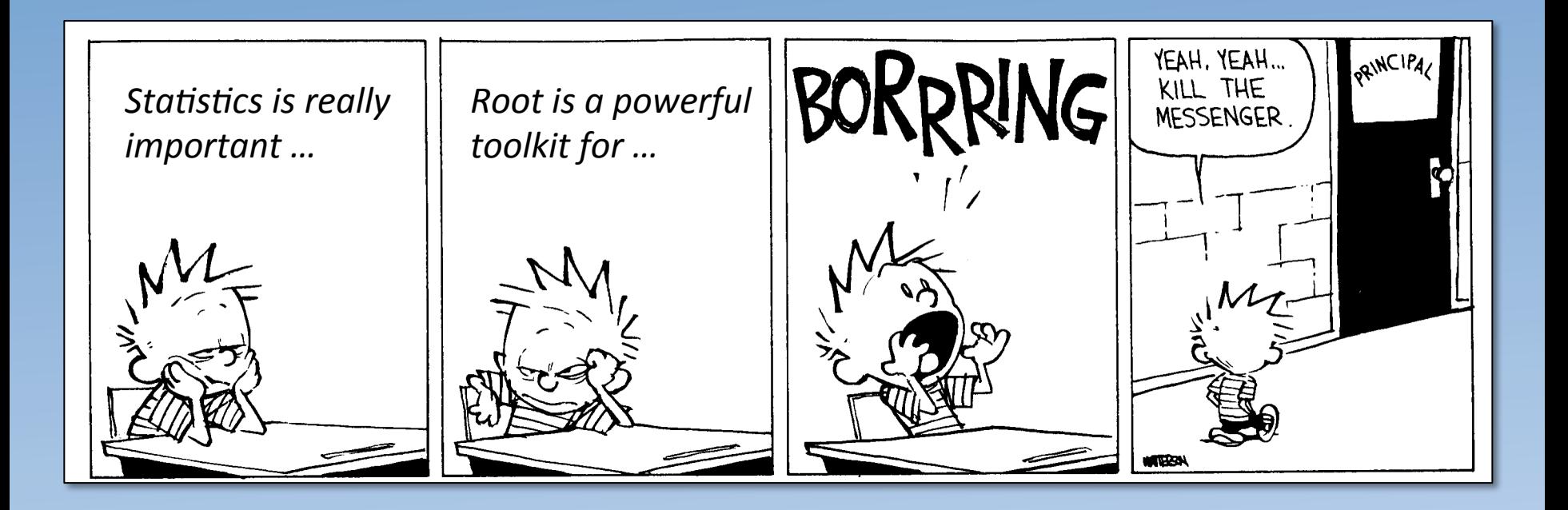

Note: will be 95% of your work. Master this and you can focus on physics

### **Example: significance**

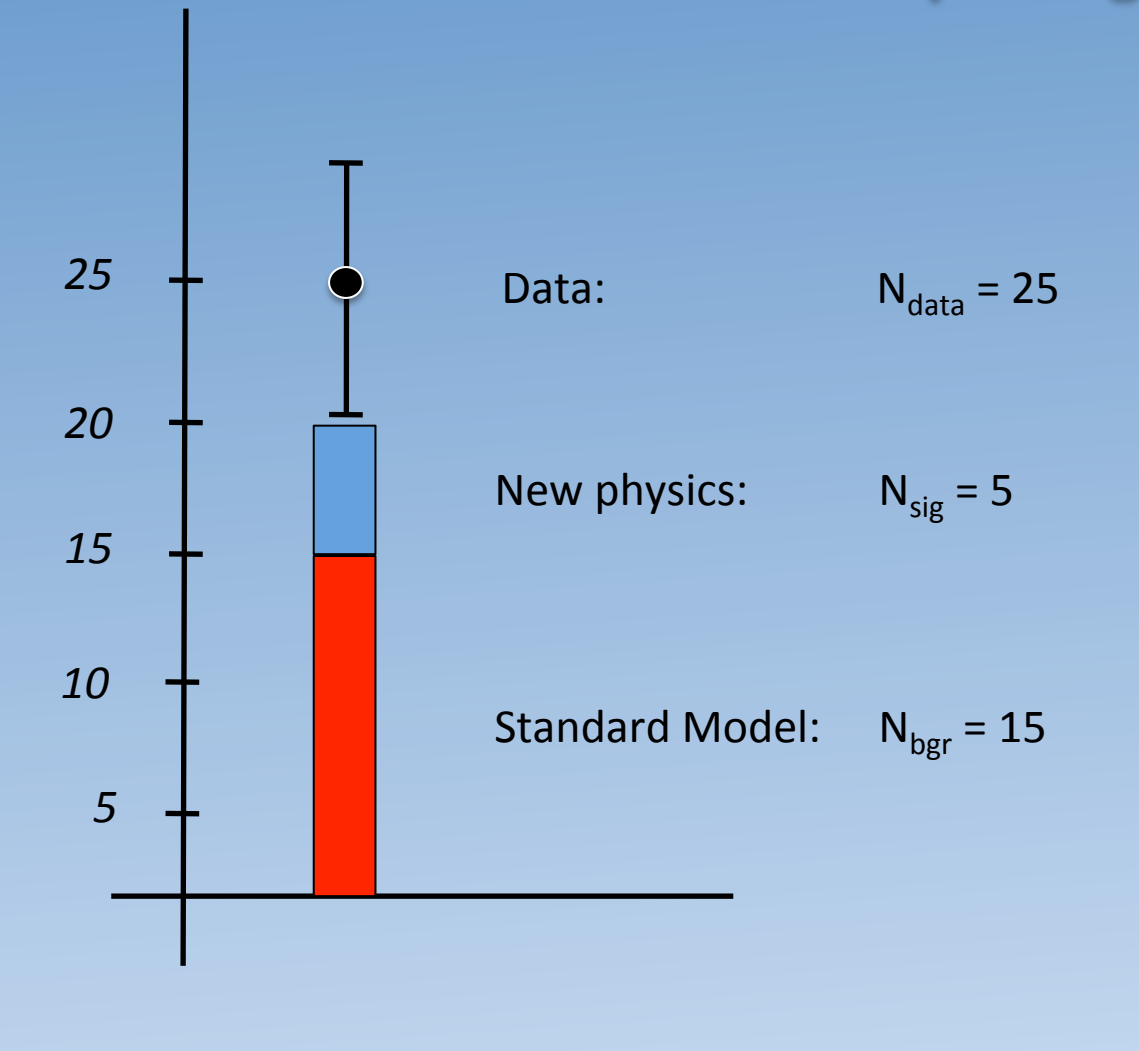

*What is the significance of the excess?* 

### **Example: poisson statistics & likelihood fit**

Can everybody do this?

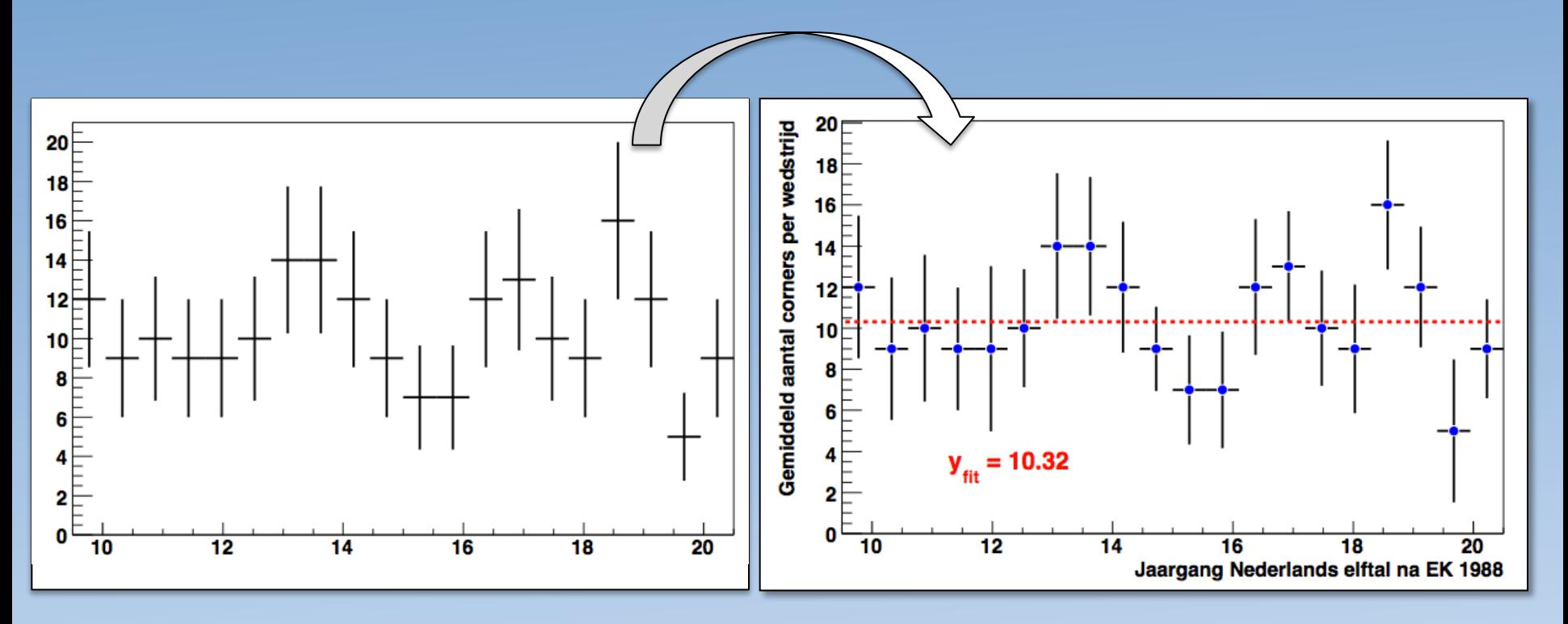

http://www.nikhef.nl/~ivov/SimpleFit/

#### Statistics is everywhere in science and industry

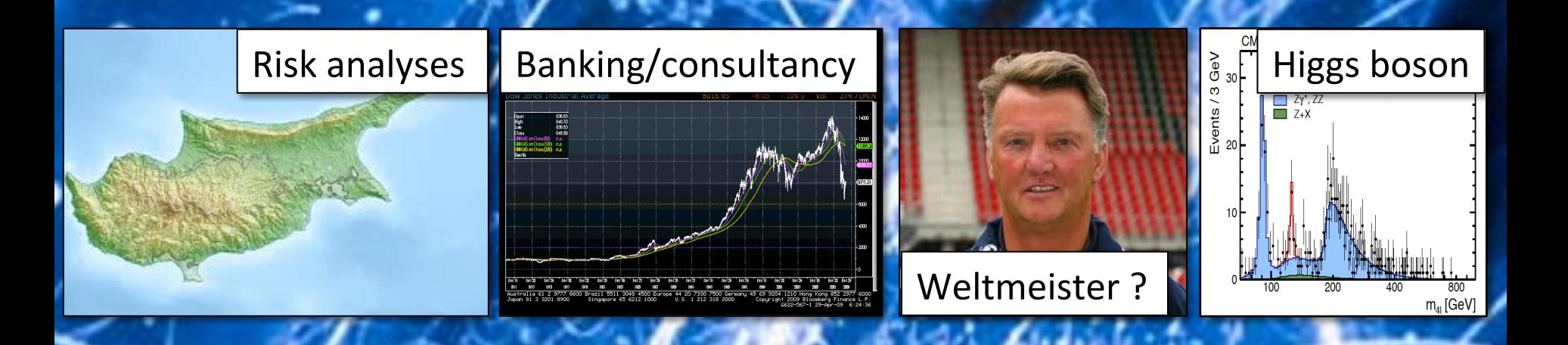

- Many mysteries, folklore, buzz-words, bluffing etc. but you **need** to master it to quantify the results of any analysis. Do **not** just follow 'what everybody else does' or your supervisor tells you.
- RooFit, Roostats, BAT, TMVA, BDT's are excellent and very powerful tools. Make sure you understand the basics so you know what you ask it to do.

### Goals of the hands-on exercises:

- manipulate histograms in root file
- understand and compute significances
- likelihood fit and parameter estimation (with error)

Extra: Convey message that you can and should do analysis steps yourself first to understand the various concepts

Only then use power of RooFit and Roostats.

#### Data-set for the exercises: 4 lepton mass

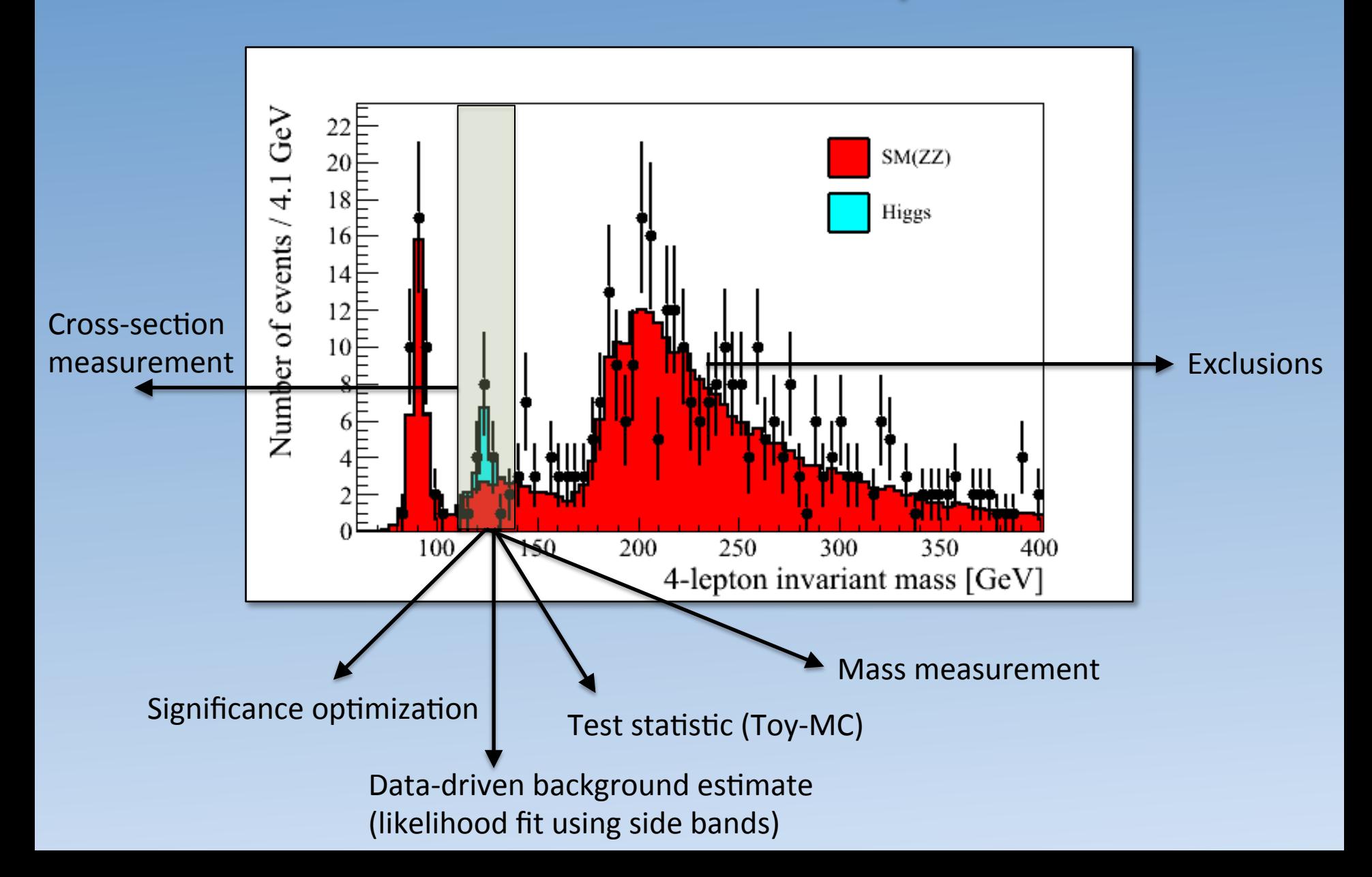

#### Data-set for the exercises: 4 lepton mass

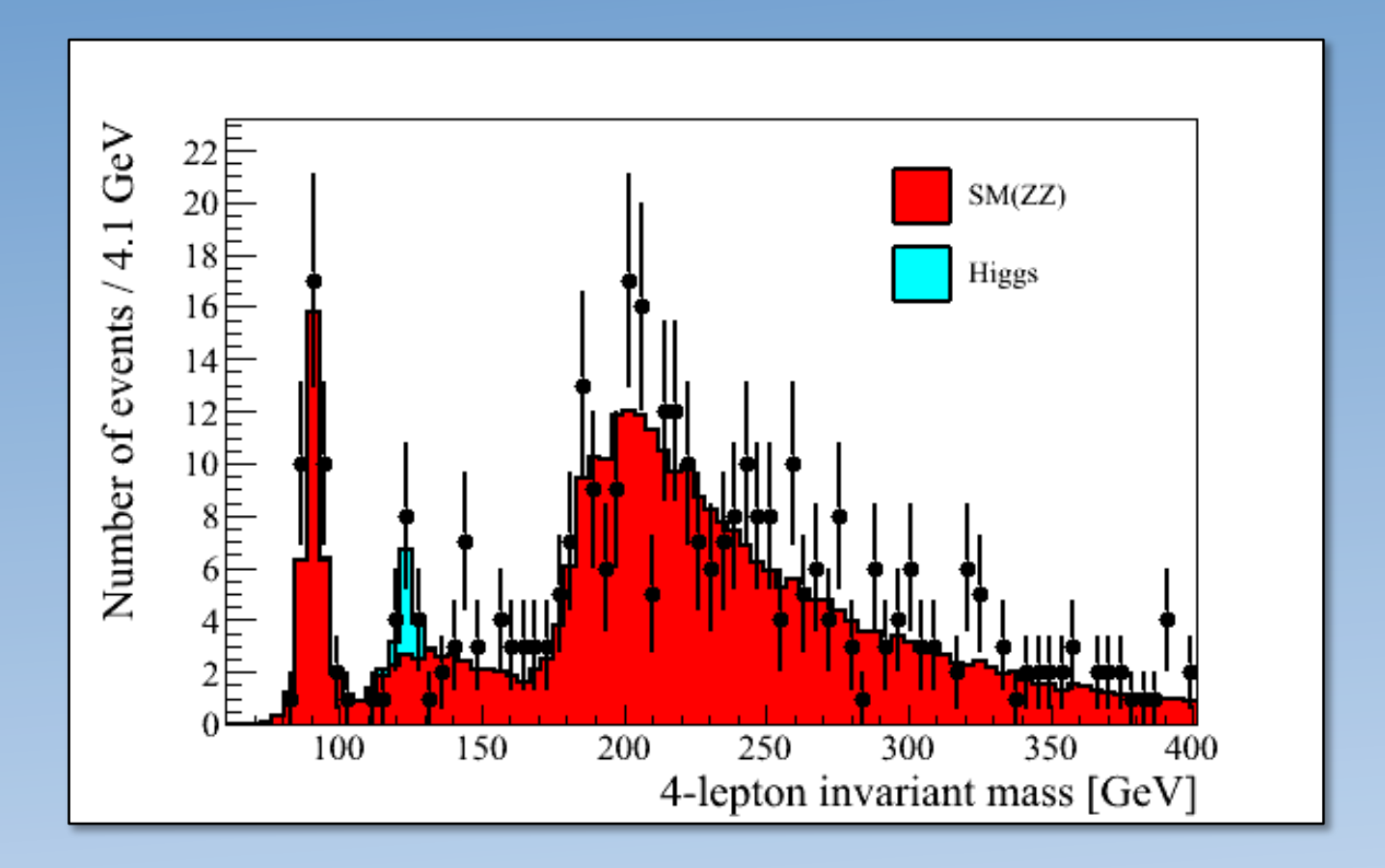

Note: - Original histograms have 200 MeV bins - This is fake data

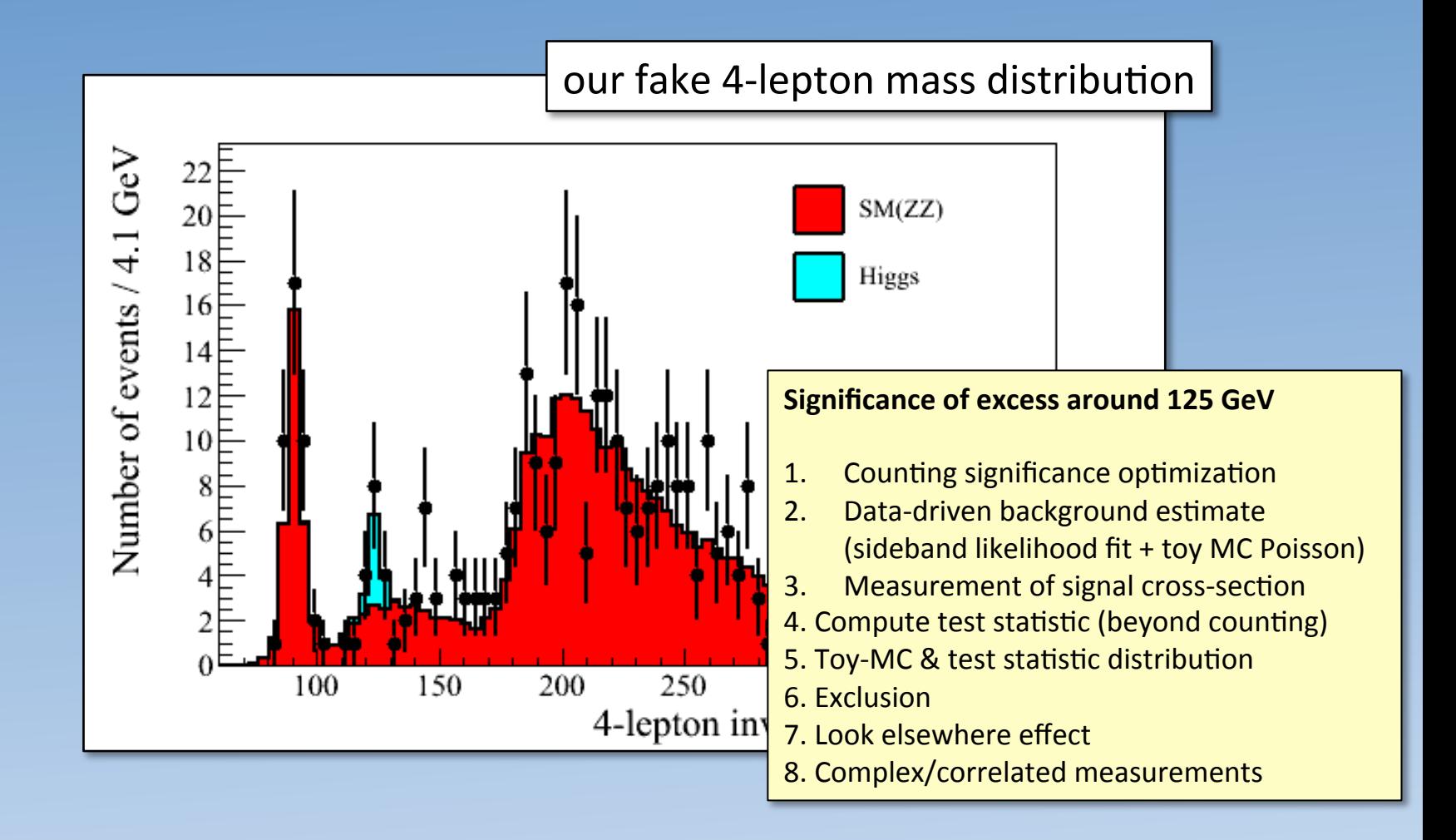

#### Full set of exercises (this talk):

http://www.nikhef.nl/~ivov/Talks/2015\_04\_21\_DESY\_HandsOnExercises.pdf

#### **Basic material for the exercises:**

1) Download tarball**: DesyExercises.tgz**

2) Unpack everything: **tar –vzxf DesyExercises.tgz** 

a) Histograms\_fake.root **4** histograms with the 4 lepton invariant mass (H125, H200, ZZ, data)

**b)** DESY\_skeleton.C **Some skeleton code (different levels, as minimal as possible)** 

**c)** Rootlogon.C **Some standard Root blabla** 

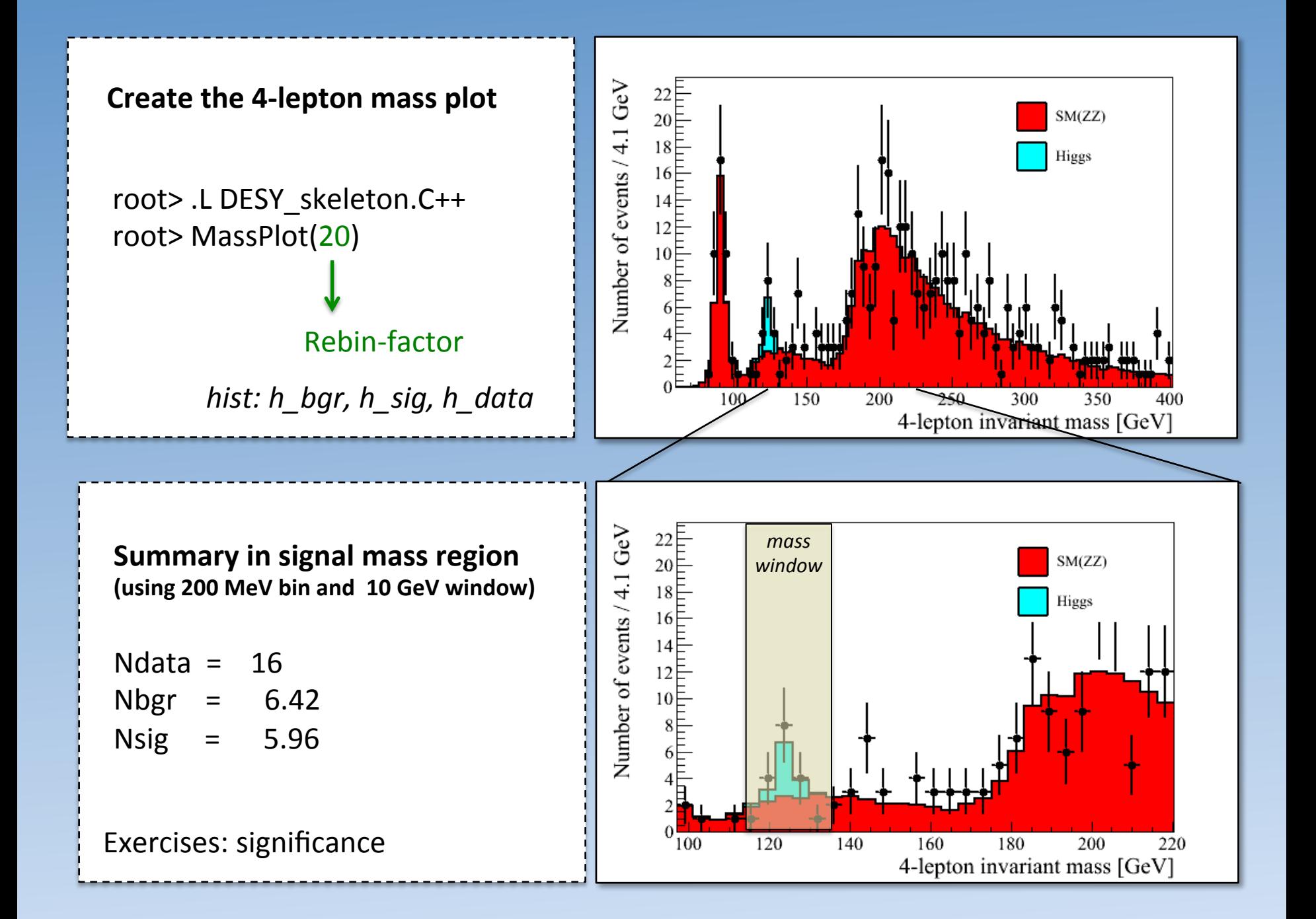

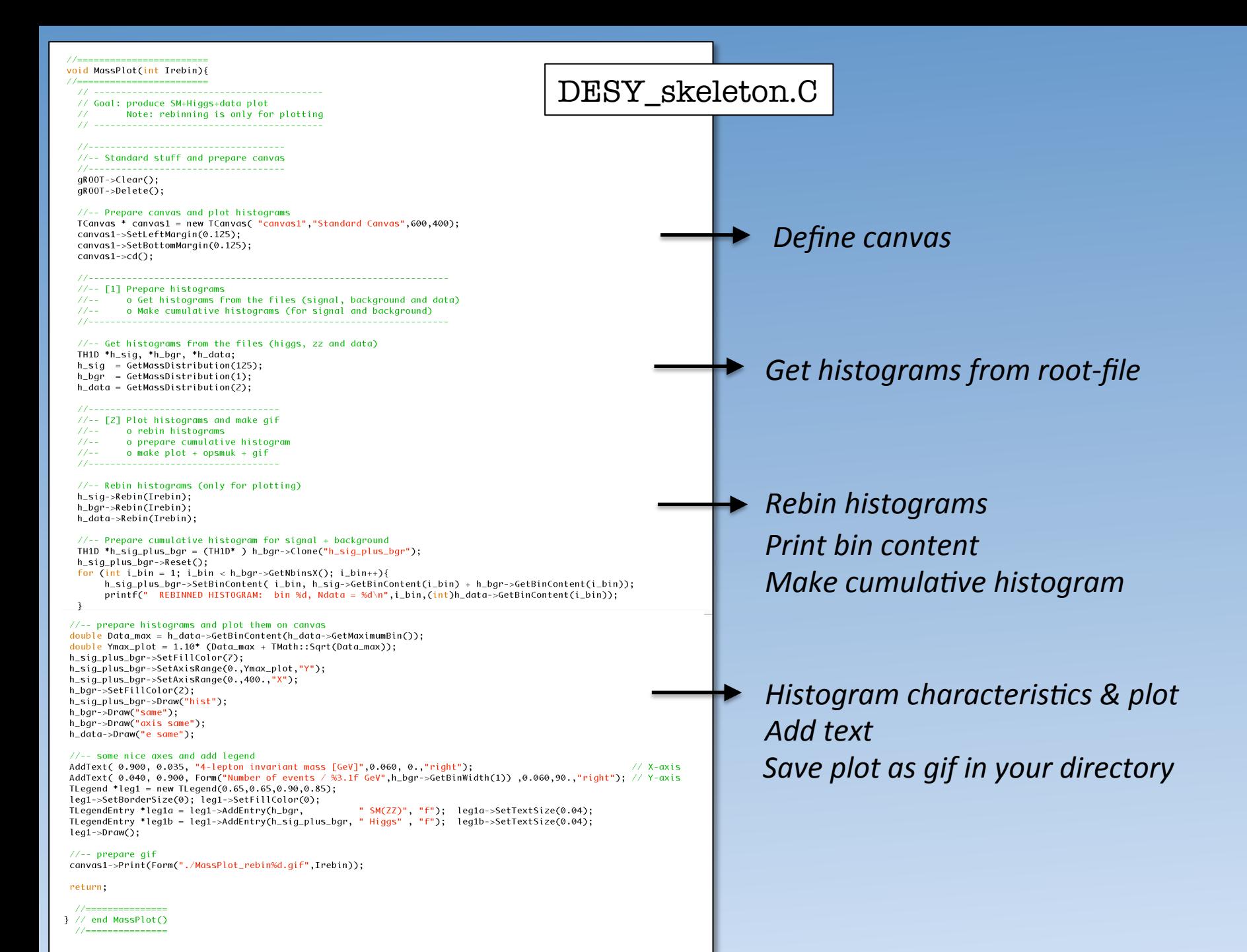

## **10-slide mini lecture on significance:** - discovery and exclusion -

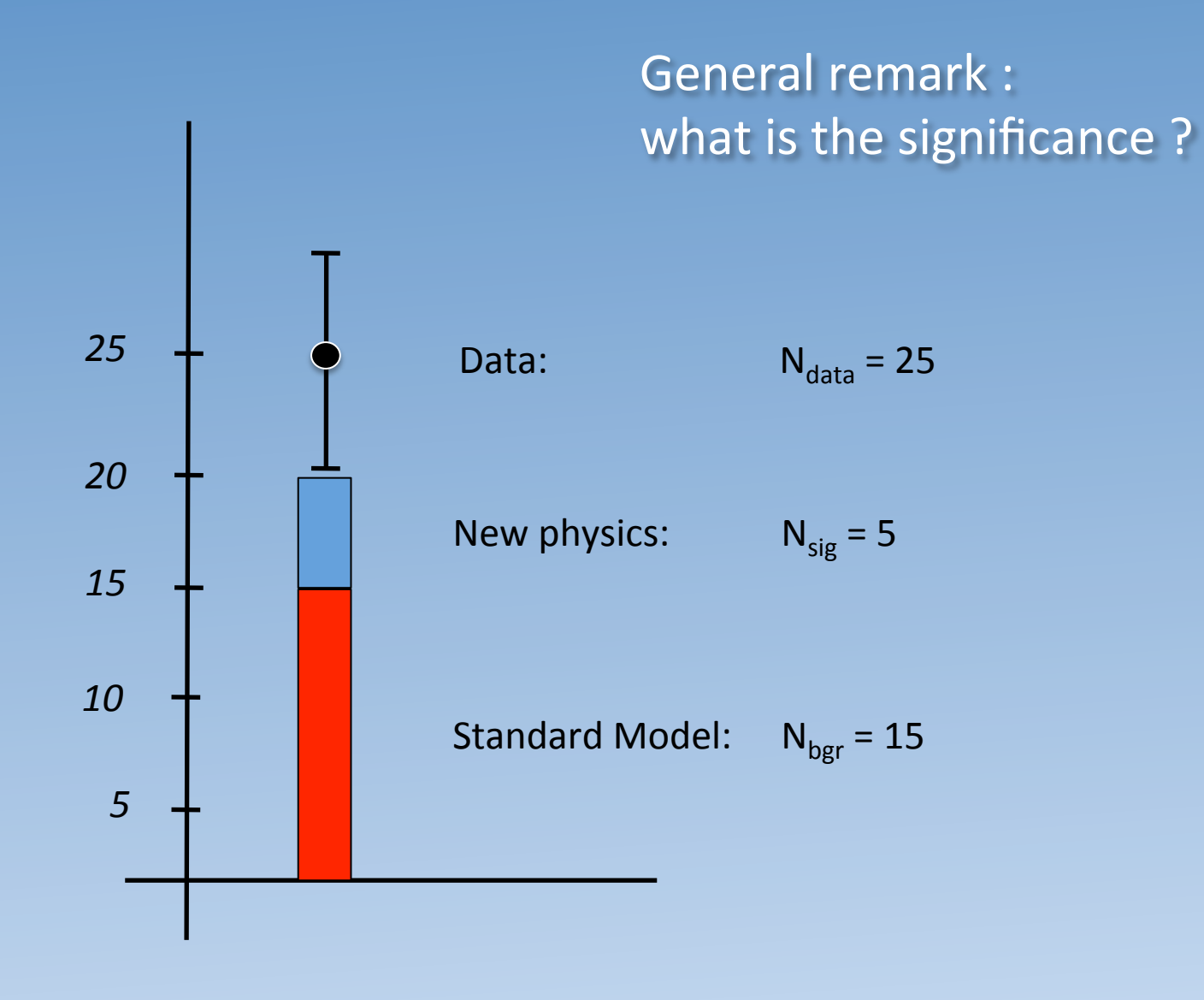

*Significance for N* events: probability to observe N events (or even more) *under the background-only hypothesis* 

#### **Observed significance:**

$$
\int_{25}^{\infty} \text{Poisson(N 1 15) dN} = 0.0112 \qquad \text{6, p-value}
$$
\n
$$
= 2.28 \text{ sigma} \qquad \text{6, significance}
$$

#### **Expected significance:**

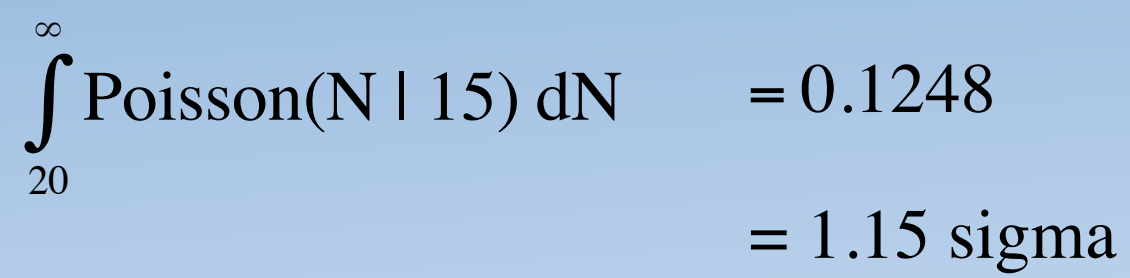

Discovery if p-value  $< 2.87 \times 10^{-7}$ 

 $\rightarrow$  39 events

Poisson distribution

#### The Poisson distribution

Binomial with  $n\rightarrow\infty$ , p  $\rightarrow$ 0 and np= $\lambda$ 

$$
P(n \mid \lambda) = \frac{\lambda^n e^{-\lambda}}{n!}
$$

*Poisson distribution* 

#observed  $\|\cdot\|$   $\lambda$  hypothesis **varying and the state of the state of the state of the state of the state of the state of the state of the state**  $P(014.0) = 0.01832$  $P(2 | 4.0) = 0.14653$  $P(3 | 4.0) = 0.19537$  $P(6 | 4.0) = 0.10420$  $P(4 | 4.0) = 0.19537$ **!** 

Probability to observe n events when λ are expected

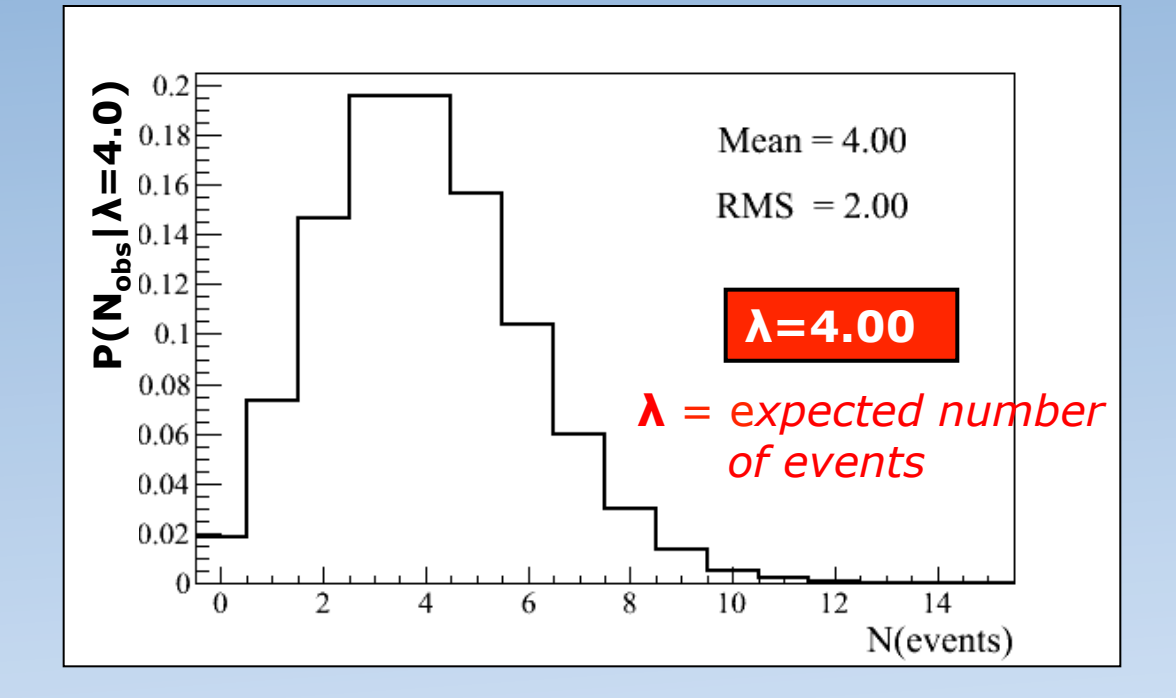

### Known λ (Poisson)

Binomial with  $n\rightarrow\infty$ ,  $p\rightarrow0$  np= $\lambda$ 

$$
P(n \mid \lambda) = \frac{\lambda^n e^{-\lambda}}{n!}
$$

*Poisson distribution* 

Probability to observe n events when λ are expected

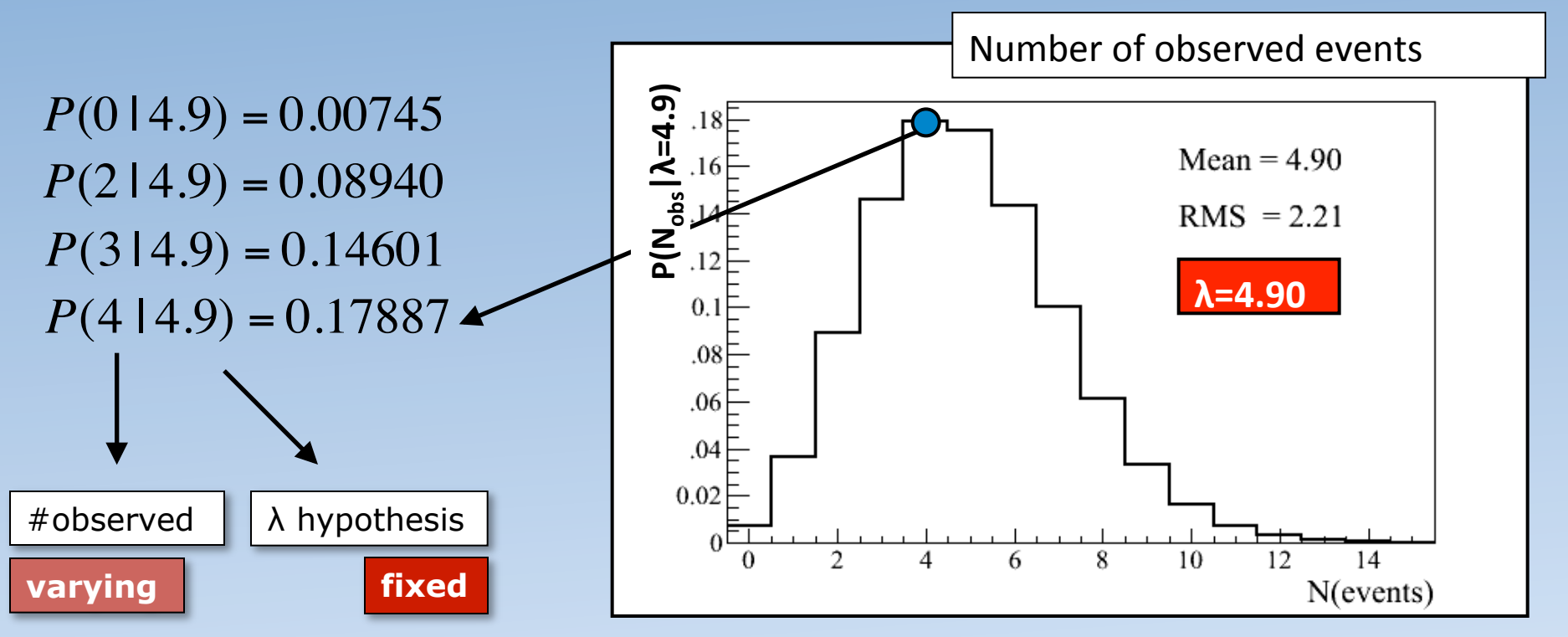

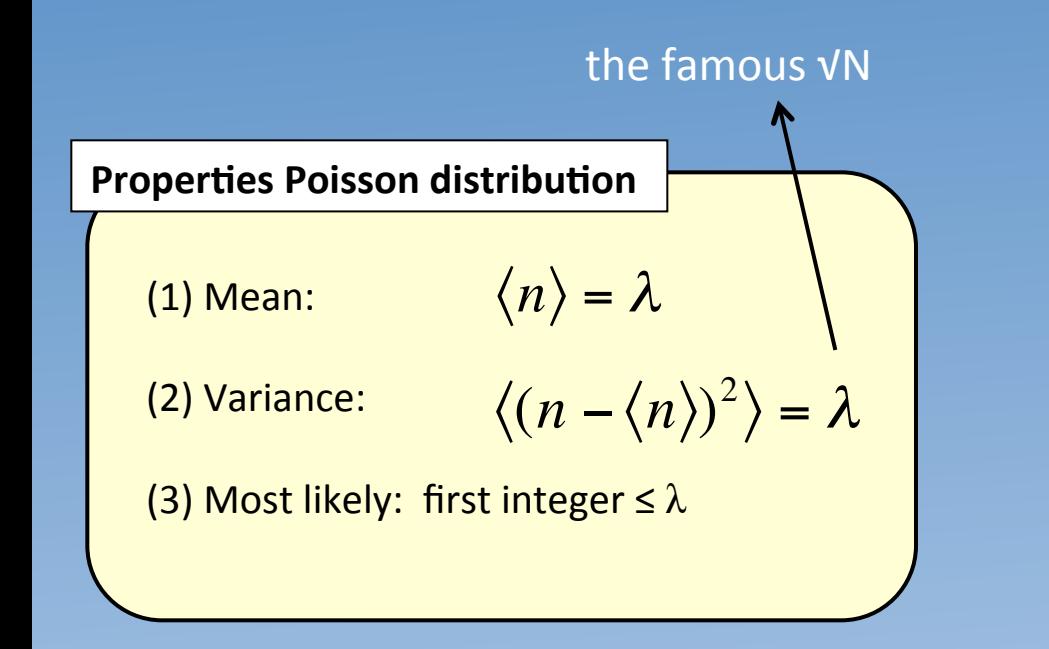

+2.00 Usual way to represent the error on a data-point **Not default** 

in Root 

-2.00 

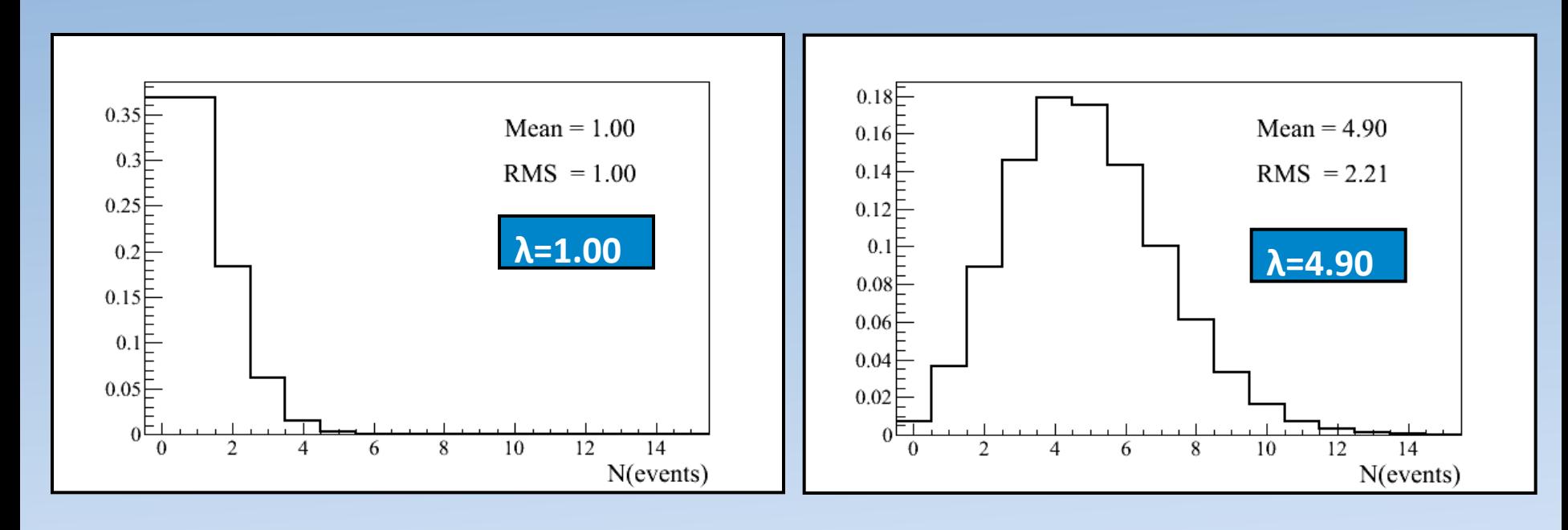

Significance example

#### **Counting events in a mass window**

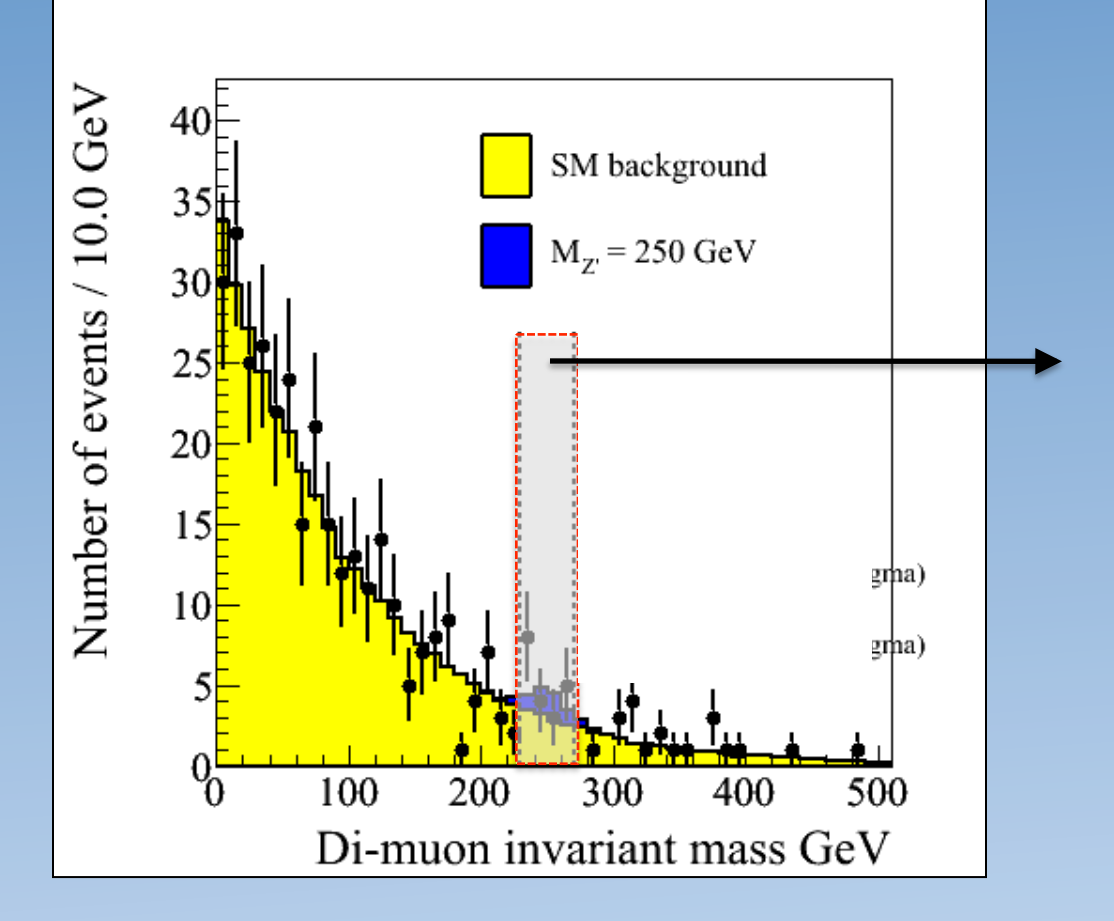

**Standard Model** 

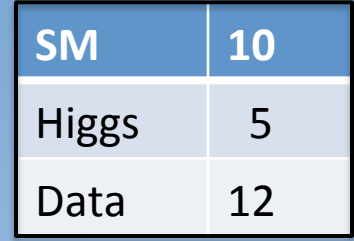

Ok, now what?

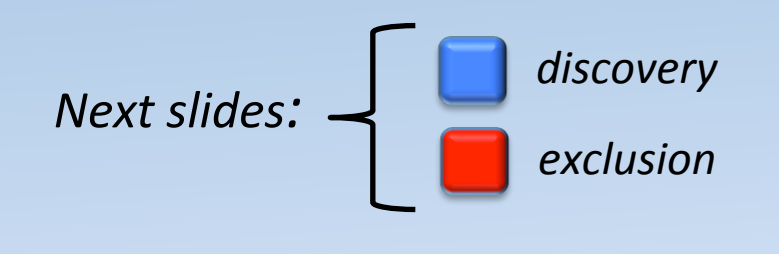

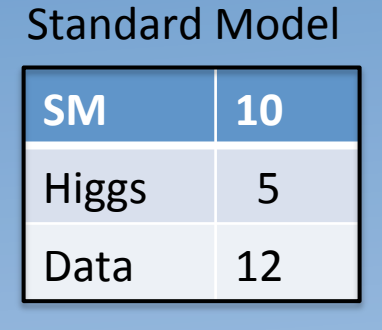

Ok, now what?

#### **Poisson distribution**

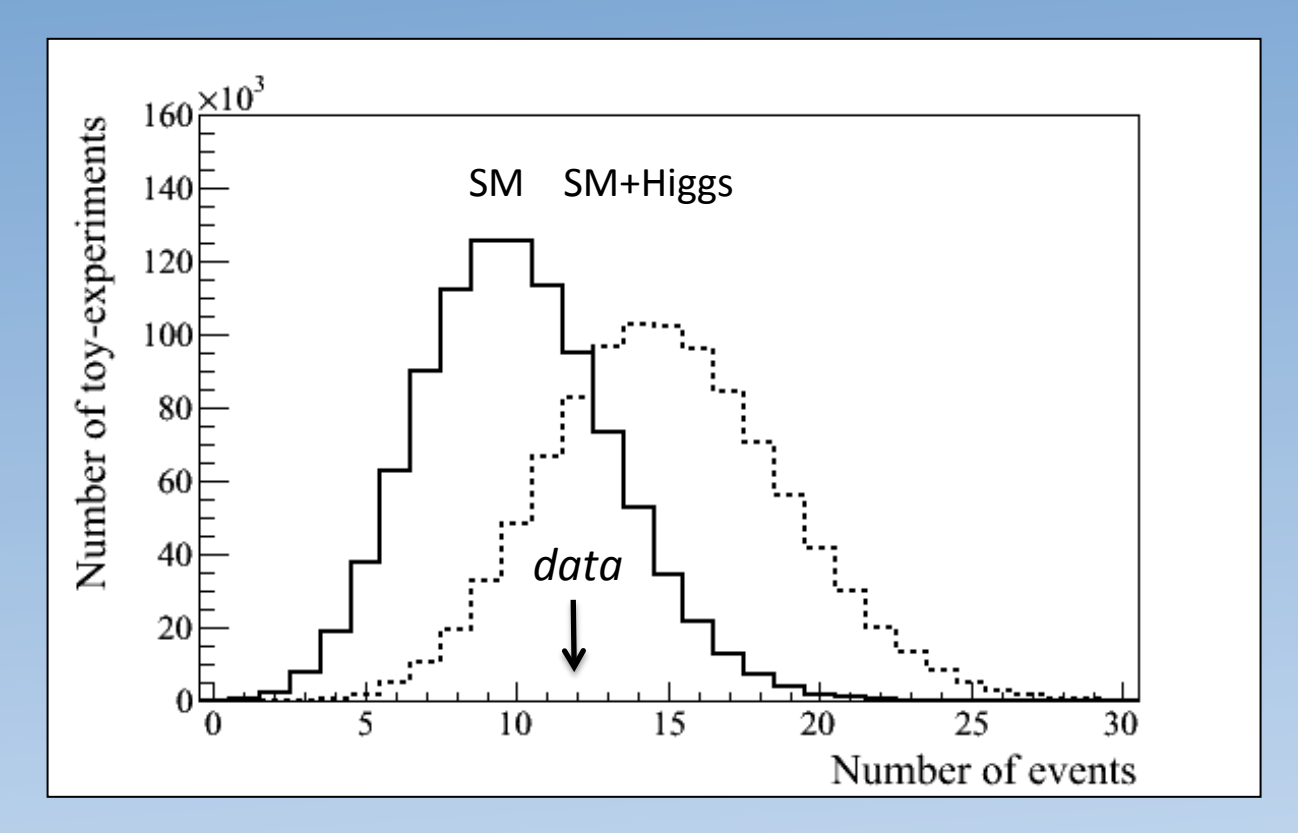

*Significance for N* events: probability to observe N events (or even more) *under the background-only hypothesis* 

### Interpretation

### optimistic: discovery

Incompatibility with SM-hypothesis

### **p-value:** incompatibility with SM-only hypothesis

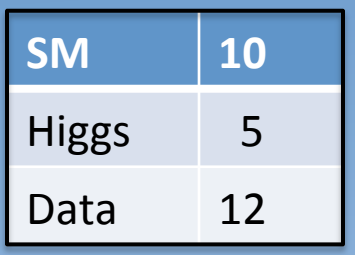

1) What is the **expected** significance?

2) What is the **observed** significance?

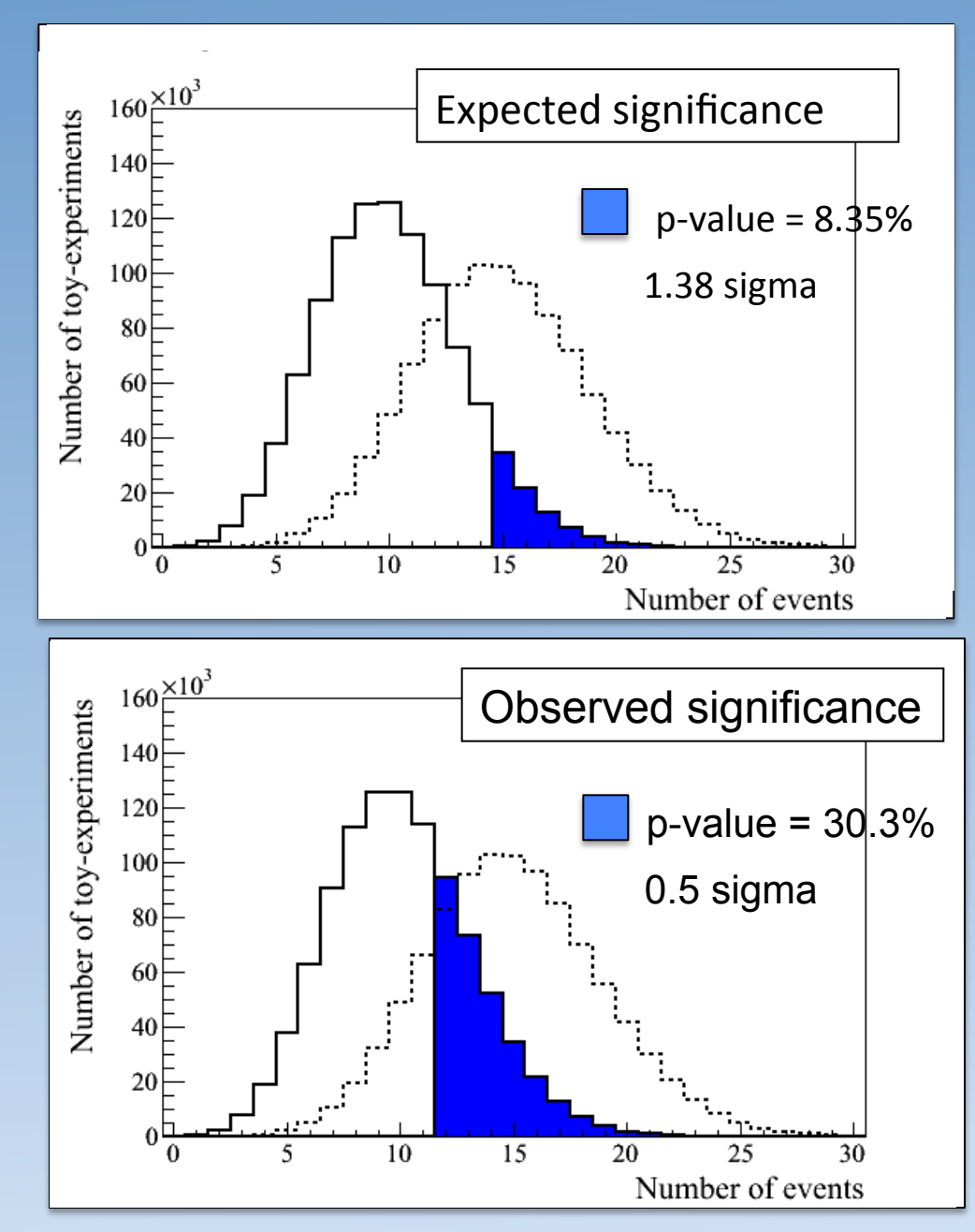

### p-value: incompatibility with SM-only hypothesis

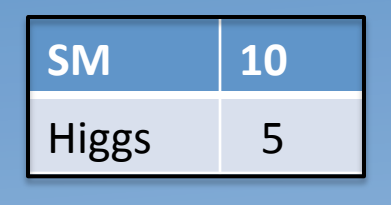

3) At what Lumi do you expect to be able to claim a discovery ?

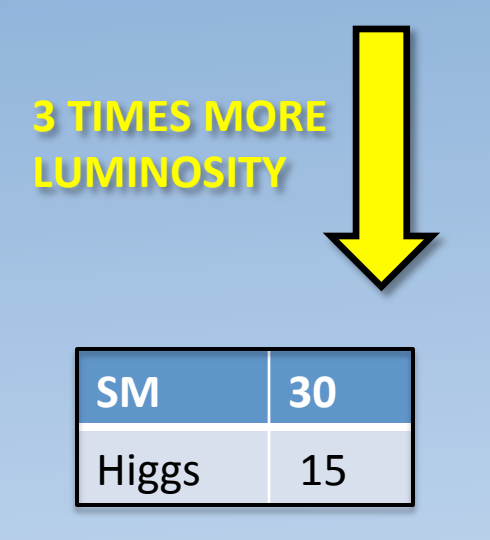

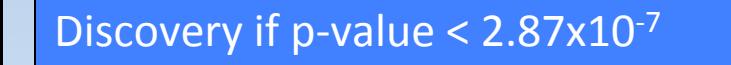

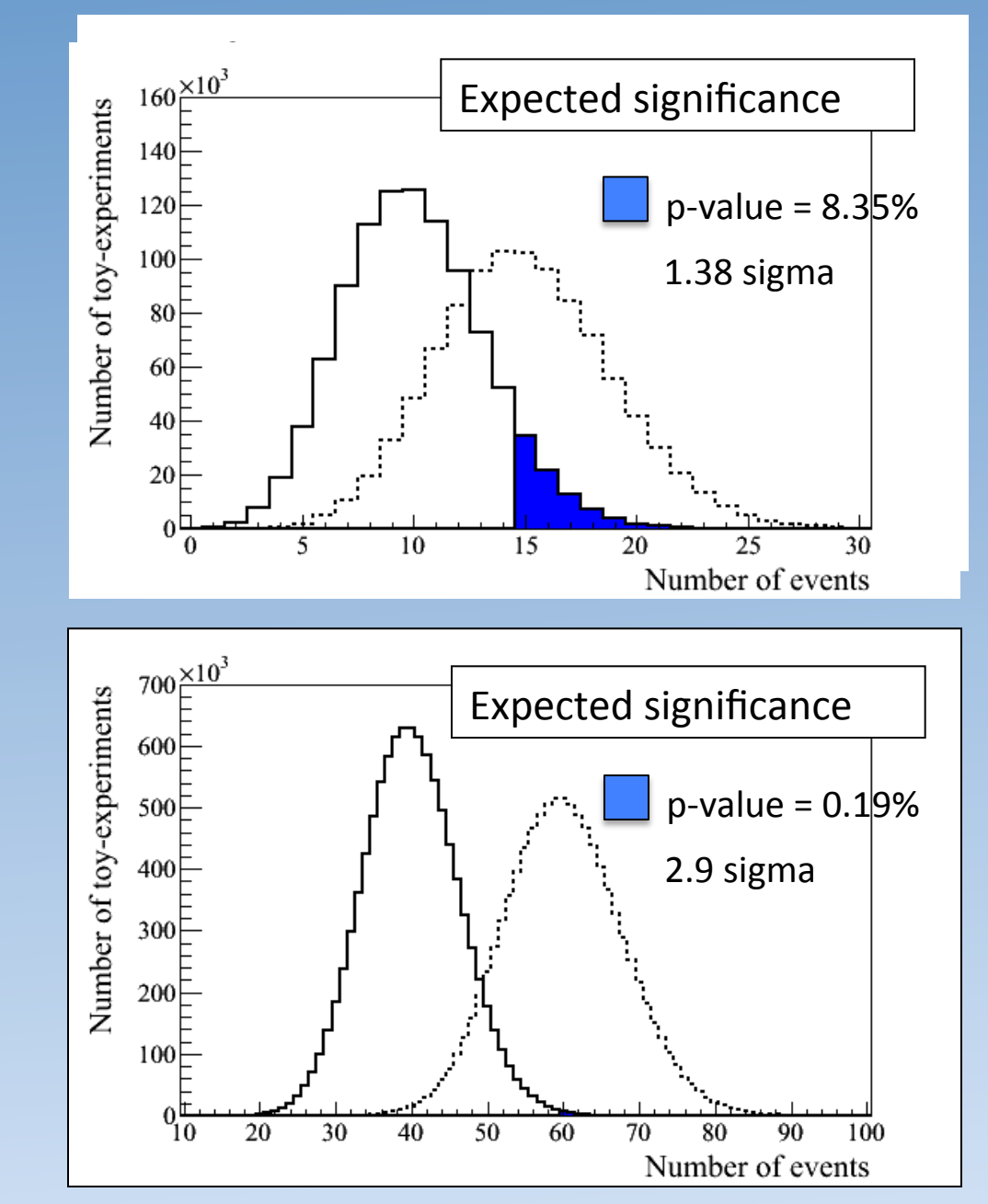

### **Standard HEP p-value plot**

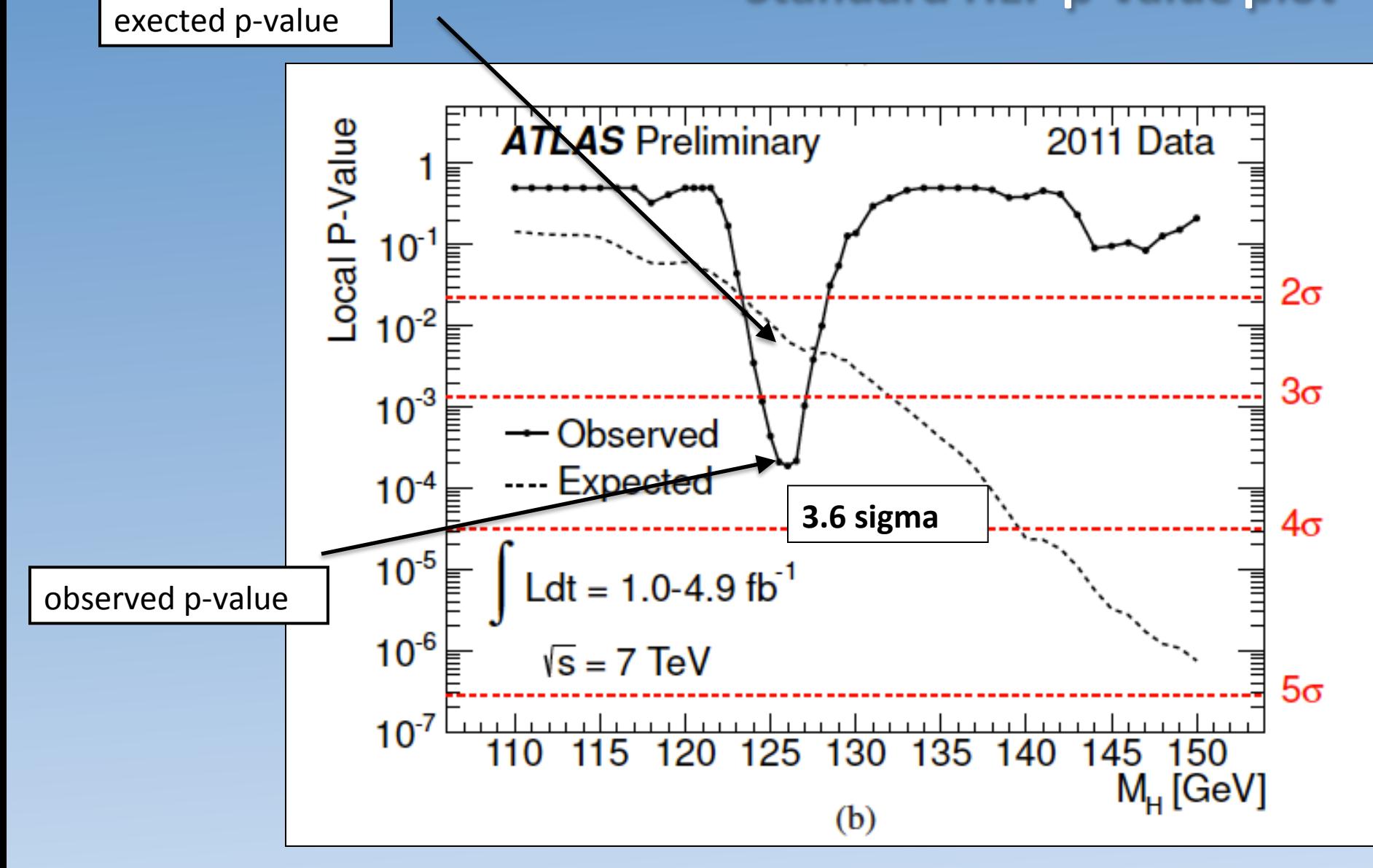

### Interpretation

#### pessimistic: exclusion

Incompatibility with New Physics-hypothesis

### **Excluding a signal: Incompatibility with s+b hypothesis**

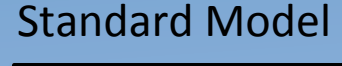

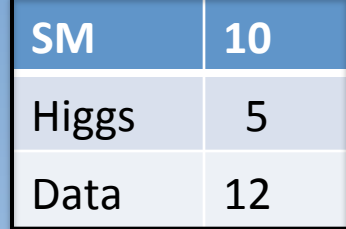

*Can* we exclude the SM+Higgs hypothesis ?

What  $\sigma_{h}/\sigma_{h}^{\,SM}$  can we exclude ?

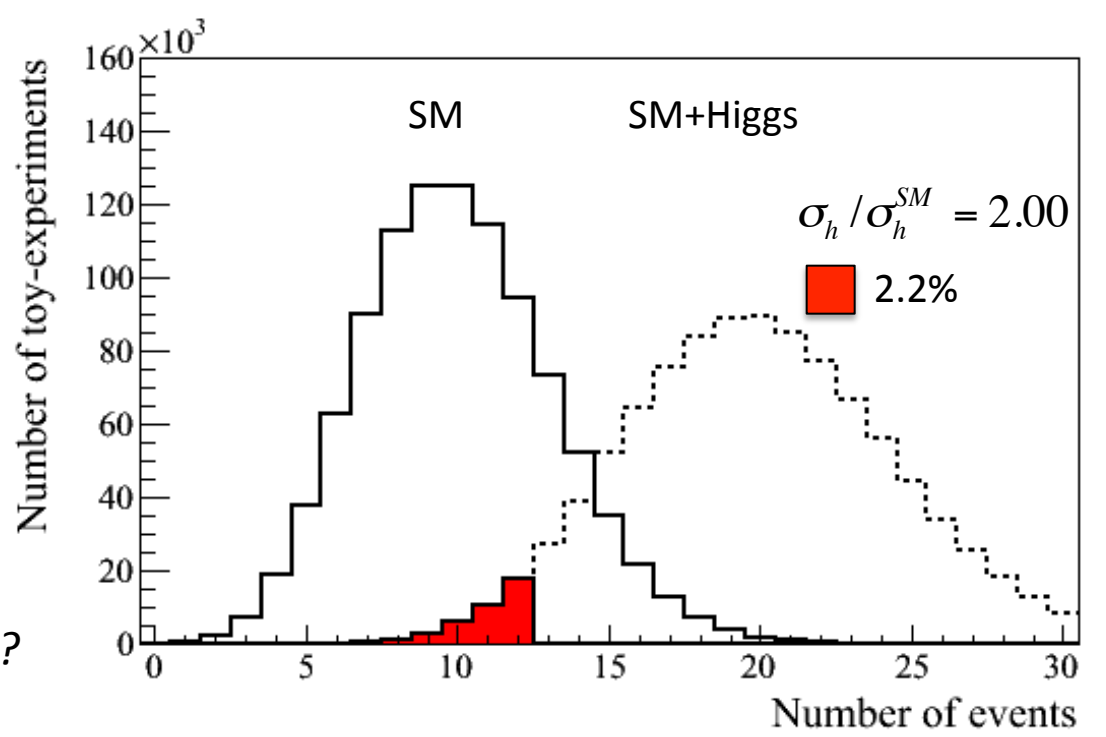

**Exclusion: probability to observe N events (or even less)** *<u>under the signal + background hypothesis</u>* 

### **Excluding a signal:** Incompatibility with s+b hypothesis

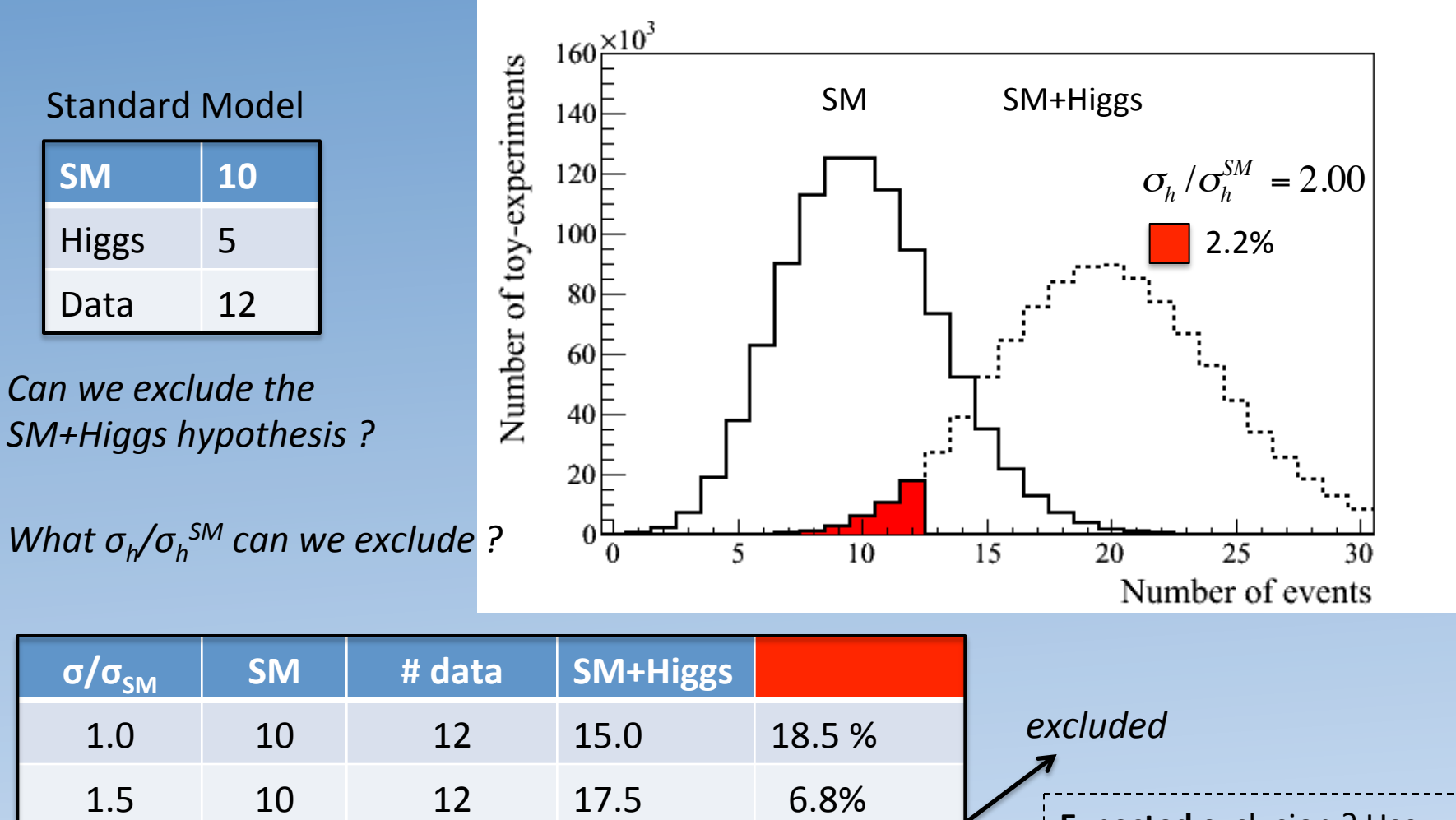

**Expected** exclusion ? Use mean SM instead of Ndata 

**Observed** excluded cross-section,  $\sigma_p / \sigma_h^{SM}$  , = 1.64

2.0 10 12 20.0 2.2% 

Observed  $\sigma_h / \sigma_h^{SM}$  to be excluded

### **Standard HEP exclusion plot**

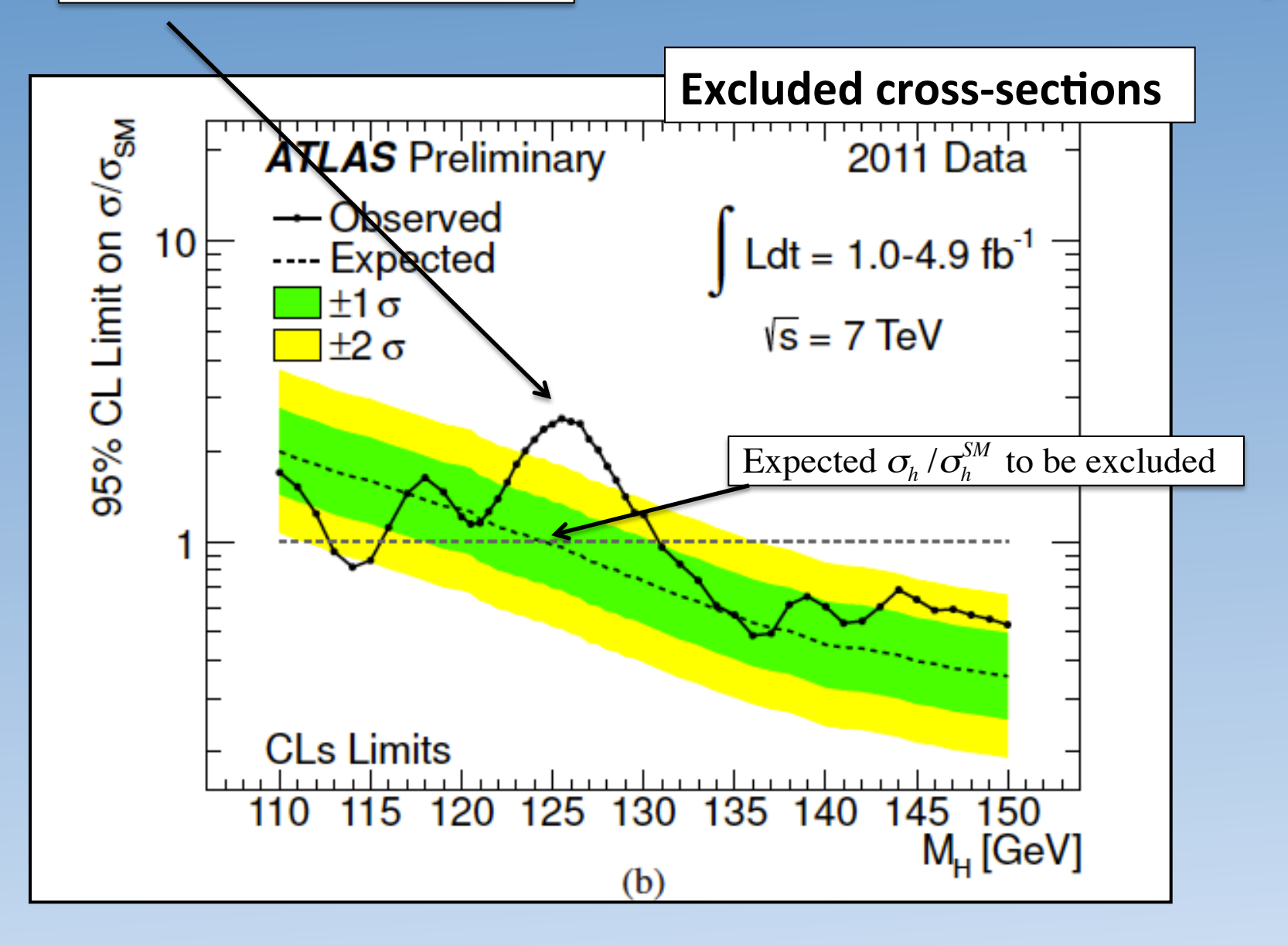

## Exercises

**PART 1** 

## 1) significance optimization

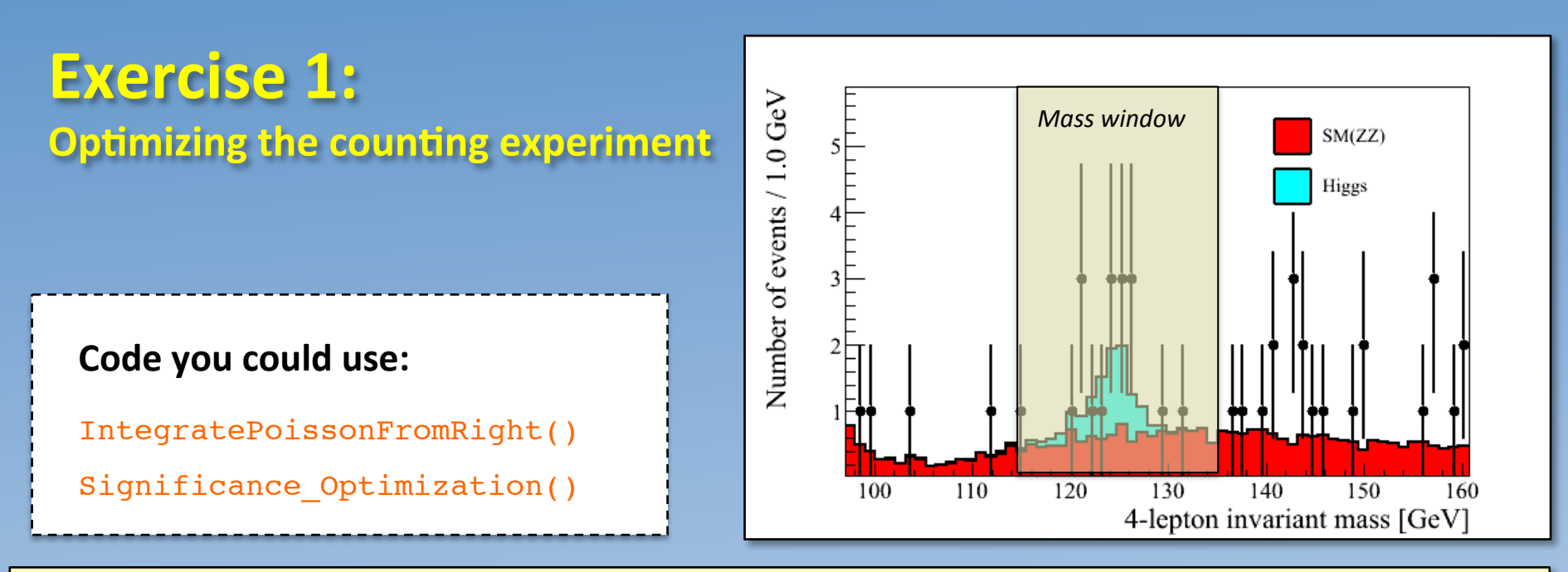

#### **Exercise 1: significance optimization of search window** (Poisson counting)

- **1.1** Find the window that optimizes the expected significance
- **1.2** Find the window that optimizes the observed significance (and never do it again)
- **1.3** Find the window that optimizes the expected significance for 5x higher luminosity
- **1.4** At what luminosity do you expect to be able to make a discovery?

2) background estimate from side-band fit

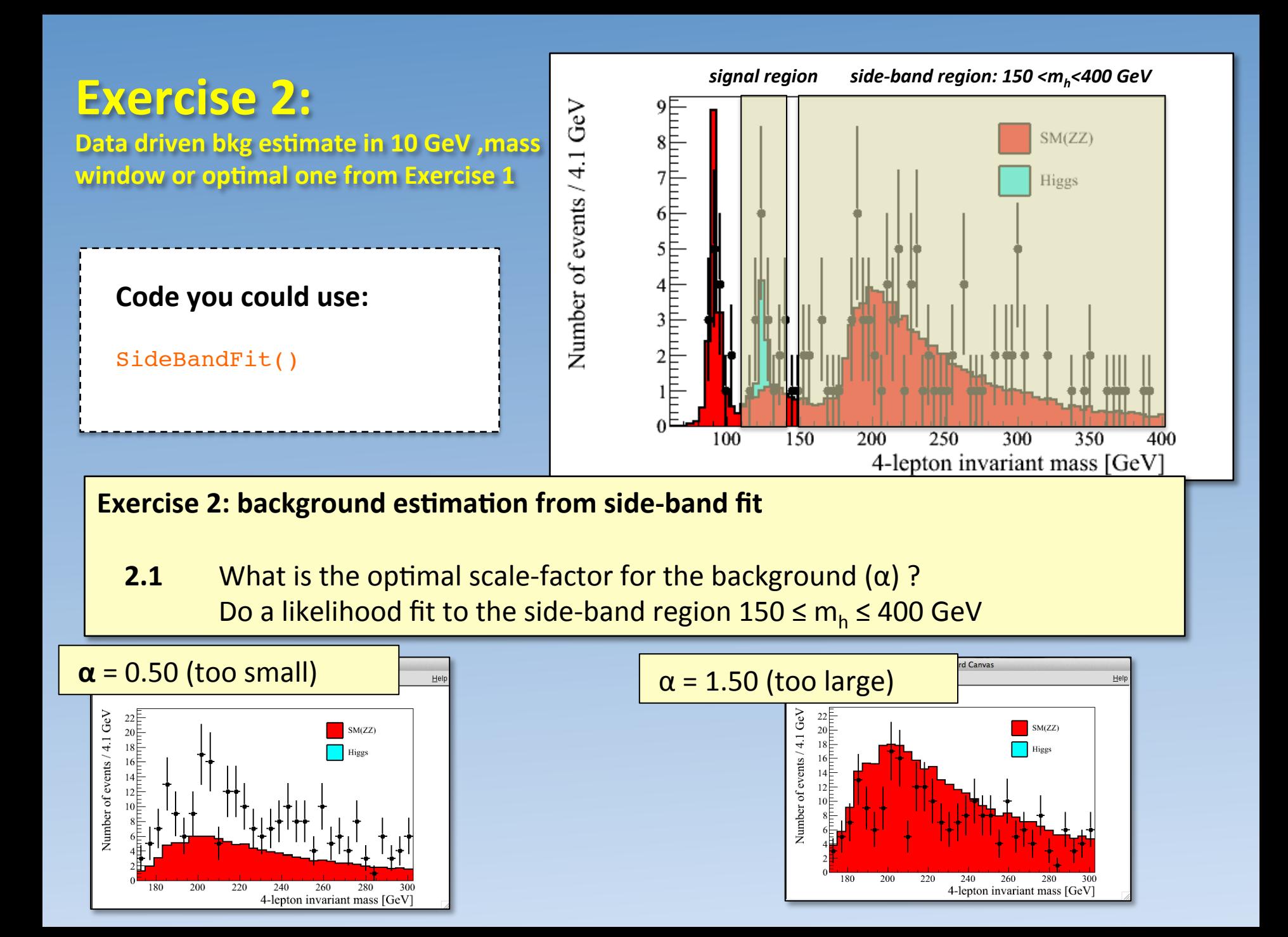

## 10-slide mini lecture on fitting - Likelihood fits and uncertainties -

### **Simple likelihood fit**

#### Can everybody do this?

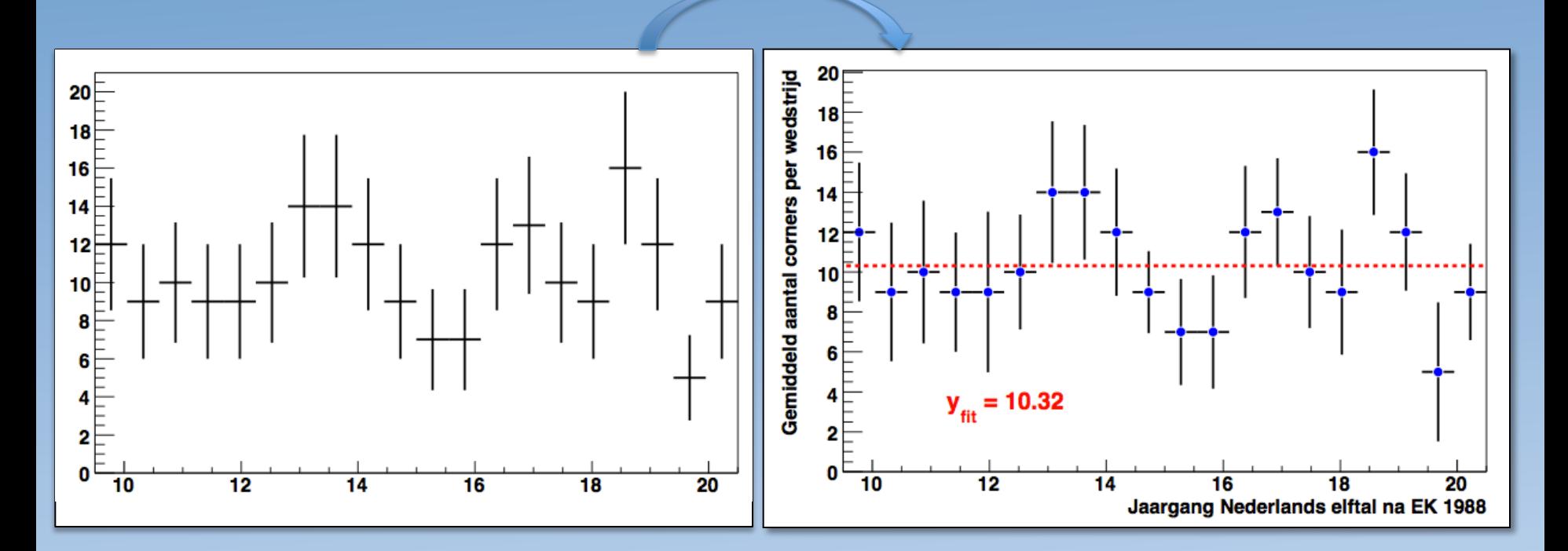

If you want to reproduce this plot, but cannot please let me know

TMath::Poisson( Nevt\_bin, alpha ) | http://www.nikhef.nl/~ivov/SimpleFit/

#### Fitting in 1 slide

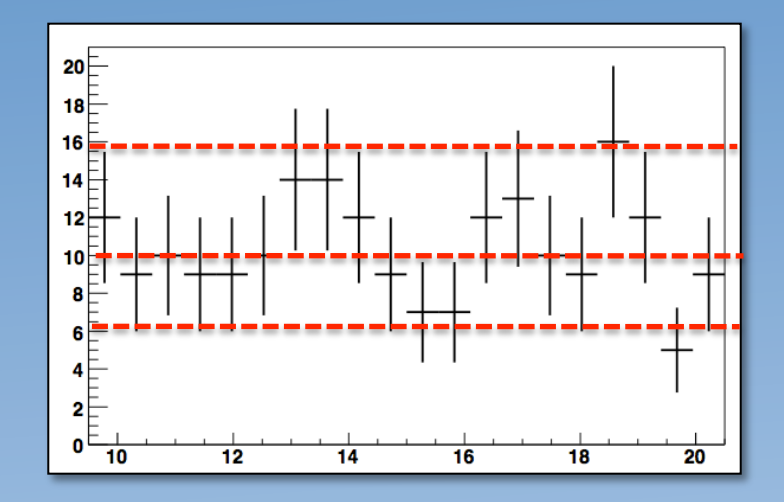

You model: *f(x) = λ*

#### Try different values of λ and for each one compute:

#### Fitting in 1 slide

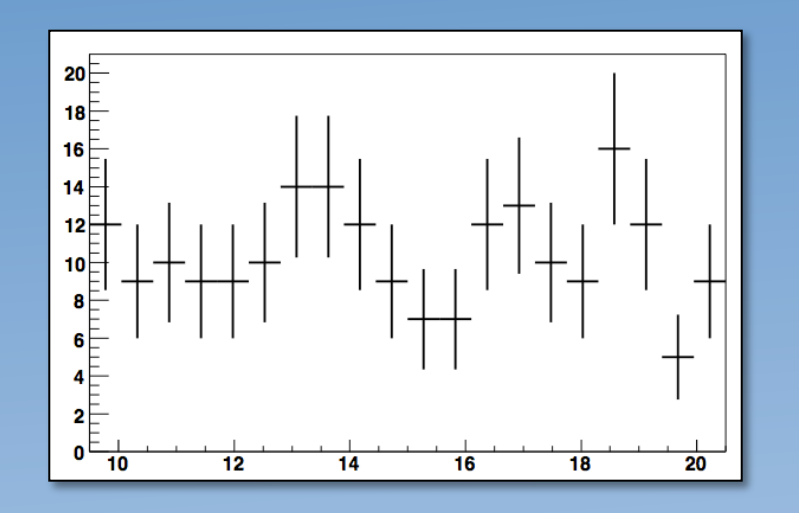

You model:  $f(x) = \lambda$ 

Try different values of  $\lambda$  and for each one compute the *compatibility* of the model with the data

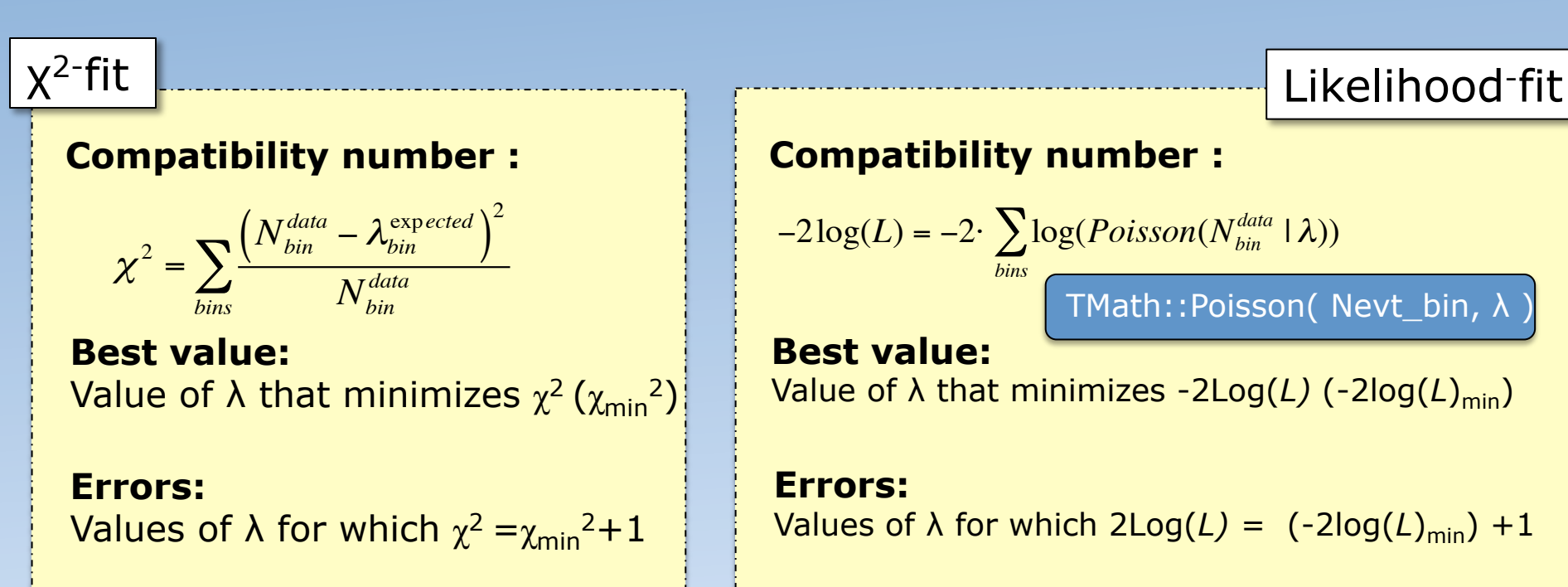

**Best value:**  Value of λ that minimizes -2Log(*L)* (-2log(*L*)min) **Errors:** Values of  $\lambda$  for which  $2Log(L) = (-2log(L)_{min}) + 1$ **Compatibility number :**   $-2\log(L) = -2 \cdot \sum \log(Poisson(N_{bin}^{data} | \lambda))$ *bins* ∑ TMath::Poisson( Nevt\_bin, λ )

#### Fitting in 1 slide

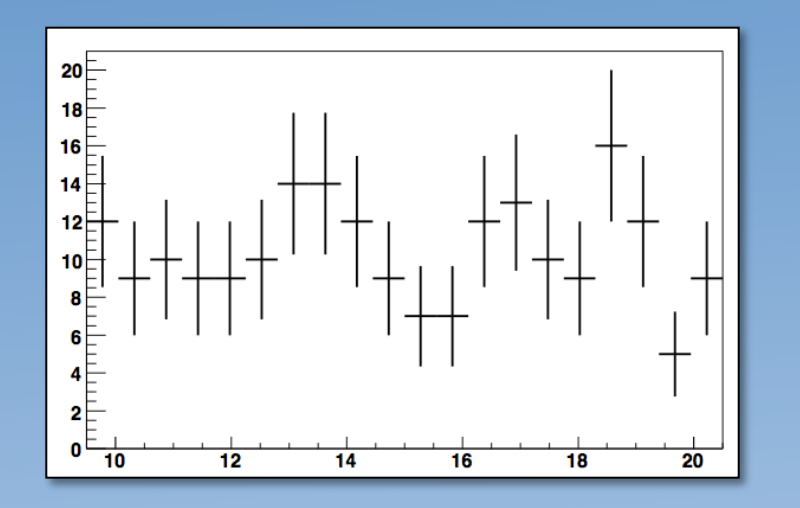

You model:  $f(x) = \lambda$ 

Try different values of  $\lambda$  and for each one compute the *compatibility* of the model with the data

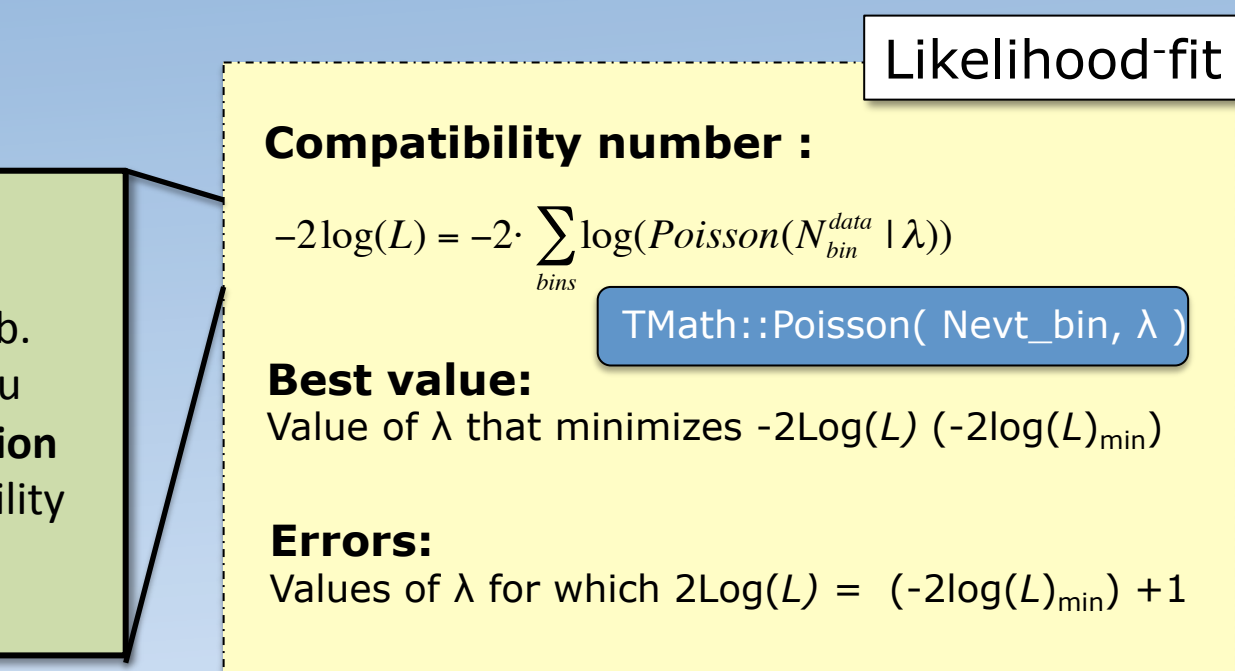

#### **Recipe for each value of λ:**

- $-$  Set LogLik =  $0$
- Loop over all bins: o For each bin: compute prob. to observe  $N_i$  evts when you expect λ. **Poisson distribution** o take -2\*Log of bin-probability o Add to existing LogLik

 $\rightarrow$  Output LogLik (1 number)

### Result from the fit

![](_page_40_Figure_1.jpeg)

$$
\text{result}: \ \ \lambda = \lambda_{\text{best} - \Delta \lambda_2}^{+\Delta \lambda_1}
$$

![](_page_41_Figure_0.jpeg)

**Exercise 2: significance optimization of mass/search window** (use Poisson counting) **2.1** What is the optimal scale-factor for the background  $(\alpha)$ ? Do a likelihood fit to the side-band region  $150 \le m_h \le 400$  GeV

#### **Computing the likelihood:**

For each 'guess' of  $\alpha$ :

$$
-2\log(L) = -2 \cdot \sum_{bins} \log(Poisson(N_{bin}^{data} \mid \alpha \cdot f_{bin}^{SM}))
$$

![](_page_41_Figure_5.jpeg)

![](_page_42_Figure_0.jpeg)

- **2.2** Estimate background and its uncertainty b±Δb in the mass window around 125 GeV (your optimal one from Exercise 1 or a simply a 10 GeV window)
- **2.3** Compute the expected and observed significance using Toy-MC Note: Draw random # events in the mass window (for b-only and  $s+b$ ) For each toy-experiment, not just draw a Poisson number, but also take a new central value using the (Gauss)  $\Delta b$  from 3.2

Compare it to the significance in exercise 1

## 3) signal cross-section

![](_page_44_Figure_0.jpeg)

$$
f(m_h) = \mu \times f_{Higgs}(m_h) + \alpha \times f_{SM}(m_h)
$$
  
Scale factor for the Higgs  
Scale factor for the SM background

#### **Exercise 3: Estimate of Higgs cross-section**

![](_page_45_Figure_1.jpeg)

$$
-2 \cdot \log(Likelihood) = -2 \cdot \sum_{bins} \log(Poisson(N_{bin}^{data} \mid \mu \cdot f_{bin}^{Higgs} + \alpha \cdot f_{bin}^{SM})\right)
$$

#### **Exercise 3: Measurement of the signal cross-section**

- **3.1** Do a fit where you fix background (to level from exercise 2) and leave the signal cross-section ( $\mu$ ) free. What is the best value for  $\mu$  and what is its uncertainty ?
- **3.2** Do a fit where you leave both  $\alpha$  and  $\mu$  free. What are the optimal values ? How would you estimate the uncertainty on each of the parameters?

![](_page_46_Figure_0.jpeg)

$$
\boxed{\alpha_{bgr}^{best} = 1.10}
$$

![](_page_47_Picture_0.jpeg)

## Exercises

**PART 2** 

## 4) More complex test statistics

#### **Beyond simple counting: profile likelihood ratio test-statistic**

![](_page_50_Figure_1.jpeg)

#### Condense data in **one** number: X

*X*( $\mu$ ) = -2ln(*Q*( $\mu$ )), with  $Q(\mu) = \frac{L(\mu, \hat{\hat{\theta}}(\mu))}{L(\hat{\theta}, \hat{\theta})}$  $L(\hat{\mu}, \hat{\theta})$ LHC experiments:

#### We'll use something a bit simpler, but same idea

### **Beyond simple counnting: likelihood ratio test-statistic**

![](_page_51_Figure_1.jpeg)

$$
X = -2\ln(Q)
$$
, with  $Q = \frac{L(\mu_s = 1)}{L(\mu_s = 0)}$ 

Likelihood assuming  $\mu_s=1$  (signal+background) **Hypothesis 1** 

#### **Hypothesis 0**

Likelihood assuming  $\mu_s$ =0 (only background)

![](_page_52_Figure_0.jpeg)

### **Discovery-aimed: p-value and significance**

incompatibiliy with SM-only hypothesis

![](_page_53_Picture_95.jpeg)

1) What is the **expected** significance?

2) What is the **observed** significance?

![](_page_53_Figure_5.jpeg)

![](_page_54_Figure_0.jpeg)

### **Question: does the window not matter?**

![](_page_55_Figure_1.jpeg)

 $X = \log(a/b) = \log(A) - \log(B)$  What happens if you add a bin at 300 GeV? Will it not dilute the channel like in counting ?

In that bin 
$$
Lik_{bin} = \text{Constant} = C
$$

$$
X = \log(a/b) = [\log(A) + \log(C)] - [\log(B) + \log(C)]
$$
  
= log(A) - log(B)

**ANY discrimination info is good!** 

### Question: what about more info than mass alone?

![](_page_56_Figure_1.jpeg)

Why: because the 'information' you add below D< 0.25 is maybe difficult to verify in terms of correctness: needs signal descripption in very background-like region: systematics. Need to find optimum.

**Note: they still evaluate, like you:**  $X = -2\ln(Q)$ , with  $Q = \frac{L(\mu_s = 1)}{L(\mu_s = 0)}$ 

### We will use a very simple form for the test statistic

![](_page_57_Figure_1.jpeg)

#### *2-dimensional fit (α and μ free)*

![](_page_57_Figure_3.jpeg)

#### **Note:**

 $\alpha_{\text{ber}}$  is just one of the nuissance parameters  $\theta$  in a 'real' analysis

#### **Exercise 4: Likelihood ratio test statistic (X)**

 $\perp$ 

Likelihood assuming  $\mu_{s}=0$  (only background)  $X = -2\ln(Q)$ , with  $Q = \frac{L(\mu_s = 1)}{L(\mu_s = 0)}$  Likelihood assuming  $\mu_s = 1$  (signal+background)  $L(\mu_s = 0)$ 

#### **Exercise 4: create the likelihood ration test statistic – beyond simple counting**

**4.1** Write a routine that computes the likelihood ratio test-statistic for a given data-set double Get TestStatistic(TH1D \*h\_mass\_dataset, TH1D \*h\_template\_bgr, TH1D \*h\_template\_sig)

$$
-2Log(Likelihood_{(\mu,\alpha=1)}) = -2 \cdot \sum_{bins} log(Poisson(N_{bin}^{data} \mid \mu \cdot f_{bin}^{Higgs} + \alpha \cdot f_{bin}^{SM}))
$$
  
Note:  $log(a/b) = log(a) - log(b)$ 

**4.2** Compute the likelihood ratio test-statistic for the 'real' data

**bonus:** Implement the conditional profile likelihood ratio, i.e. find for each of the two hypotheses ( $\mu_s$ =1 and  $\mu_s$ =0) the best value for the background scaling ( $\alpha_{\text{bgr}}$ )

$$
X = -2\ln(Q), \text{ with } Q = \frac{L(\mu_s = 1, \hat{\hat{\theta}}_{(\mu_s = 1)})}{L(\mu_s = 0, \hat{\hat{\theta}}_{(\mu_s = 0)})}
$$

## 5) - Toy Monte Carlo - distribution of test statistic for different hypotheses

## **Exercise 5:**

![](_page_60_Figure_1.jpeg)

![](_page_60_Figure_2.jpeg)

![](_page_60_Figure_3.jpeg)

#### **Exercise 5: create toy data-sets**

- **5.1** Write a routine that generates a toy data-set from a MC template (b or s+b) TH1D<sup>\*</sup> GenerateToyDataSet(TH1D<sup>\*</sup>h\_mass\_template)
	- How: Take the histogram h\_mass\_template and draw a Poisson random number in each bin using the bin content in h mass template as the central value. Return the new fake data-set.
- **5.2** Generate 1000 toy data-sets for *background-only* & get test statistic distribution Generate 1000 toy data-sets for *signal+background* & get test statistic distribution

 $\rightarrow$  plot both in one plot

**5.3** Add the test-statistic from the data(exercise 4.2) to the plot

![](_page_61_Figure_0.jpeg)

## 6) Discovery potential

## **Exercise 6**

Summarize separation power: conclusion

#### **Exercise 5: compute p-value**

- **6.1** Compute the p-value or 1-Cl, (under the background-only hypothesis):
	- For the average(median) b-only experiment
	- For the average(median) s+b-only experiment [expected significance]
	- For the data [observed significance]

#### **6.2** Draw conclusions:

- **Can you claim a discovery ?**
- Did you expect to make a discovery ?
- At what luminosity did/do you expect to be able to make a discovery?

## **7) Excluding hypotheses**

## **Exercise 6 continued**

Exclude a cross-section for a given Higgs boson mass

![](_page_65_Figure_2.jpeg)

$$
\sigma_h(m_h) = \zeta \cdot \sigma_h^{SM}(m_h)
$$
  
Scale factor wrt SM prediction

Exercise 6: compute CL<sub>s+b</sub> and exclude Higgs masses or cross-sections —<br>|<br>| 117

- **6.3** Compute the  $CL_{\text{st}}$ :
	- For the average(median) s+b experiment
	- For the average(median) b-only experiment
	- For the data
- **6.4** Draw conclusions:
	- **Can you exclude the m<sub>h</sub>=200 GeV hypothesis ? What**  $\varsigma$  **can you exclude ?**

- Did you expect to be able to exclude the  $m_h$ =200 GeV hypothesis ? What  $\varsigma$  did you expect to be able to exclude ?

BACKUP 

## **Exercise 8**

#### Pulls

**Exercise 8: Is your procedure unbiased and has correct uncertainty?** 

- **8.1** Generate 100 fake data-sets (at  $\mu$ =1) and extract  $\mu$  and its error  $\rightarrow$  extract pull
- … more later

![](_page_68_Picture_0.jpeg)

Mass versus mu

#### **Exercise 9: Imass versus pull**

**9.1** Do a 2d fit on  $m_h$  and mu

… more later 

![](_page_68_Figure_5.jpeg)

![](_page_69_Figure_0.jpeg)

**Exercise 3: trial factors – global versus local p-values** (Look Elsewhere effect)

- **3.1** Simulate different event yields in 4 possible mass regions. What fraction of LHC experiments is expected to have an excess  $\geq 2$  sigma: at 125, 175, 225 & 275 GeV ? Use 4 Poisson Random numbers in a 10 GeV mass window per toy-experiment
- **3.2** What is the fraction of toy-experiments that have a maximum excess (at least one out of the 4) above 2 sigma?

To what global significance does a 2 sigma local significance correspond ?

### **X<sub>obs</sub>: rules for discovery and exclusion**

![](_page_70_Figure_1.jpeg)

Discovery:  $1$ -Cl<sub>b</sub> <  $2.87 \times 10^{-7}$ Incompatibility with b-only hypothesis Exclusion:  $Cl_{s+b} < 0.05$ Incompatibility with s+b hypothesis